**UNIVERSIDADE FEDERAL DO ESPÍRITO SANTO CENTRO DE CIÊNCIAS JURÍDICAS E ECONÔMICAS PROGRAMA DE PÓS-GRADUAÇÃO EM GESTÃO PÚBLICA**

**LEONARDO BRAGA GUIMARÃES**

**MAPEAMENTO DAS INFORMAÇÕES NECESSÁRIAS PARA SUBSIDIAR A AVALIAÇÃO DE PROGRAMAS DE PÓS-GRADUAÇÃO**

> VITÓRIA 2019

## **LEONARDO BRAGA GUIMARÃES**

# **MAPEAMENTO DAS INFORMAÇÕES NECESSÁRIAS PARA SUBSIDIAR A AVALIAÇÃO DE PROGRAMAS DE PÓS-GRADUAÇÃO**

Dissertação apresentada ao Programa de Pós-Graduação em Gestão Pública do Centro de Ciências Jurídicas e Econômicas da Universidade Federal do Espírito Santo, como requisito parcial para obtenção do título de Mestre em Gestão Pública, na área de Gestão de Operações.

Orientadora: Prof.ª Dr.ª Taciana de Lemos Dias.

VITÓRIA 2019

#### LEONARDO BRAGA GUIMARÃES

### MAPEAMENTO DAS INFORMAÇÕES NECESSÁRIAS PARA SUBSIDIAR A AVALIAÇÃO DE PROGRAMAS DE PÓS-GRADUAÇÃO

Dissertação apresentada ao Programa de Pós-Graduação em Gestão Pública do Centro de Ciências Jurídicas e Econômicas da Universidade Federal do Espírito Santo como requisito parcial para obtenção do título de Mestre em Gestão Pública.

Aprovada em 31 de julho de 2019.

#### COMISSÃO EXAMINADORA

Muave defens.

Profa, Dra, Taciana de Lemos Dias Orientadora

 $Proof.$   $prior.$  Maxi ere Vivier

Mombro Interno

Prof. Dr. Marcel Olivier Ferreira de Oliveira Membro Externo

Y.

Dedico este trabalho a Cosme e Eva, meus pais. Á Izabella, minha esposa e companheira inseparável.

#### **AGRADECIMENTOS**

Aos professores do programa de Mestrado profissional em Gestão Pública da Universidade Federal do Espírito Santo, que ricamente contribuíram com nossa formação, no aprendizado, na pesquisa e na produção de científica.

A minha orientadora, a Profª Drª Taciana de Lemos Dias, pelas valiosas contribuições e por me mostrar o caminho para a busca e o conhecimento científico.

Aos membros da banca de defesa pela disponibilidade, atenção e por todas as contribuições, Profª. Drª. Marilene Olivier Ferreira de Oliveira e Prof. Dr Marcel Olivier Ferreira de Oliveira.

Aos meus colegas da Superintendência de Tecnologia da Informação (STI/UFES) pelas contribuições, amizade e apoio, em especial, o Prof. Dr. Hans Jorg Andreas Schneebelli, Renan Teixeira e Francisco Santiago do Carmo Pereira.

A minha família e amigos por fazerem parte da minha vida e mesmo que indiretamente estiveram ao meu lado nesta jornada.

Á Universidade Federal do Espírito Santo (UFES) por ofertar o Mestrado em Gestão Pública, estendendo os agradecimentos a todos os professores que se dedicam por esta Pós-graduação.

Aos colegas do Mestrado que passaram dois anos incentivando e dividindo as vivências e emoções durante essa formação.

Agradeço a todos que me ajudaram direta ou indiretamente para a conclusão deste trabalho.

#### **RESUMO**

O desenvolvimento científico, tecnológico e social está diretamente associado à informação. Ela representa garantia de liberdade, potencializando no homem sua capacidade de escolha, de decisão para si mesmo e para a sociedade. As Tecnologias da Informação e Comunicação (TIC) fazem parte desse contexto sendo objeto de investigação de vários estudiosos, principalmente no que se refere à forma como nos relacionamos com estas tecnologias, seja como indivíduos ou como organizações. Nas instituições públicas, especificamente nas Universidades, as TIC se apresentam como desafios e ao mesmo tempo tem possibilitado mudanças significativas principalmente, no planejamento, na organização, na representação, na preservação, no uso e na disseminação do conhecimento produzido nos Programas de Pós-graduação. Assim, considerando o volume de informações produzidas pelos programas de pós-graduação, chega-se ao problema desta pesquisa: Quais são os requisitos de dados para a estruturação de um sistema de informação da pós-graduação de uma instituição de ensino superior a partir de sua coexistência com o sistema de avaliação da CAPES? As instituições escolhidas para a pesquisa referem-se à Universidade Federal do Espírito Santo (UFES) e o Programa de Pós-Graduação em Gestão Pública (PPGGP-UFES). A escolha pela UFES fundamenta-se na posição consolidada da universidade em seus programas de pós-graduação e na experiência do autor no desenvolvimento de sistemas da UFES. A presente pesquisa caracteriza-se como descritiva bibliográfica e analítica para a investigação teórica e metodológica dos temas abordados, com abordagem qualitativa e pesquisa aplicada, para a análise dos sistemas de coletas de informações do PPGGP-UFES e da CAPES. Os resultados obtidos apontam para a importância da integração dos dados da pós-graduação como uma necessidade para as instituições que almejam a transparência de suas atividades e boas práticas de gestão das informações referentes à pós-graduação. Como trabalhos futuros o desenvolvimento de modelo de *data warehouse* e modelo de disseminação de informações.

Palavras-chave: Pós-graduação. Tecnologia da Informação. Avaliação. Docente. Coleta de Dados. Gestão Pública.

## **LISTA DE FIGURAS**

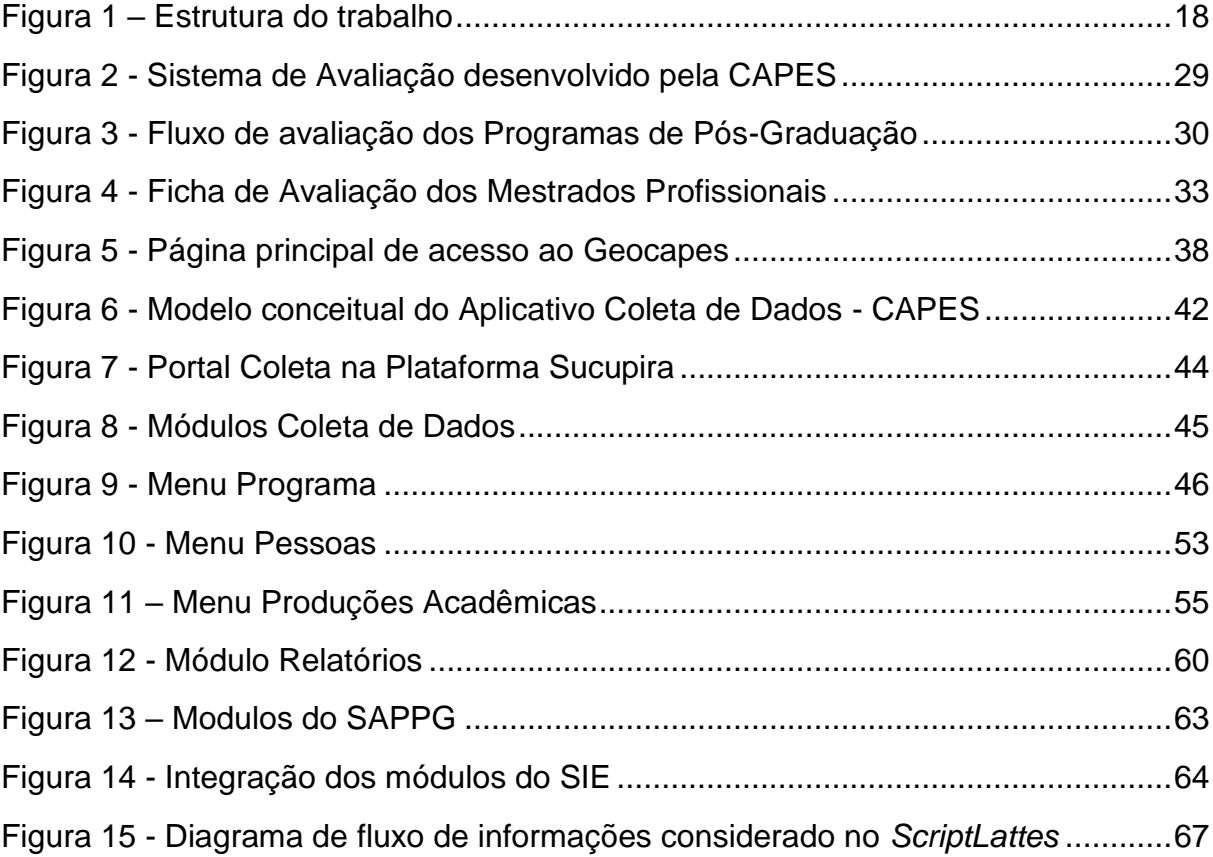

## **LISTA DE QUADROS**

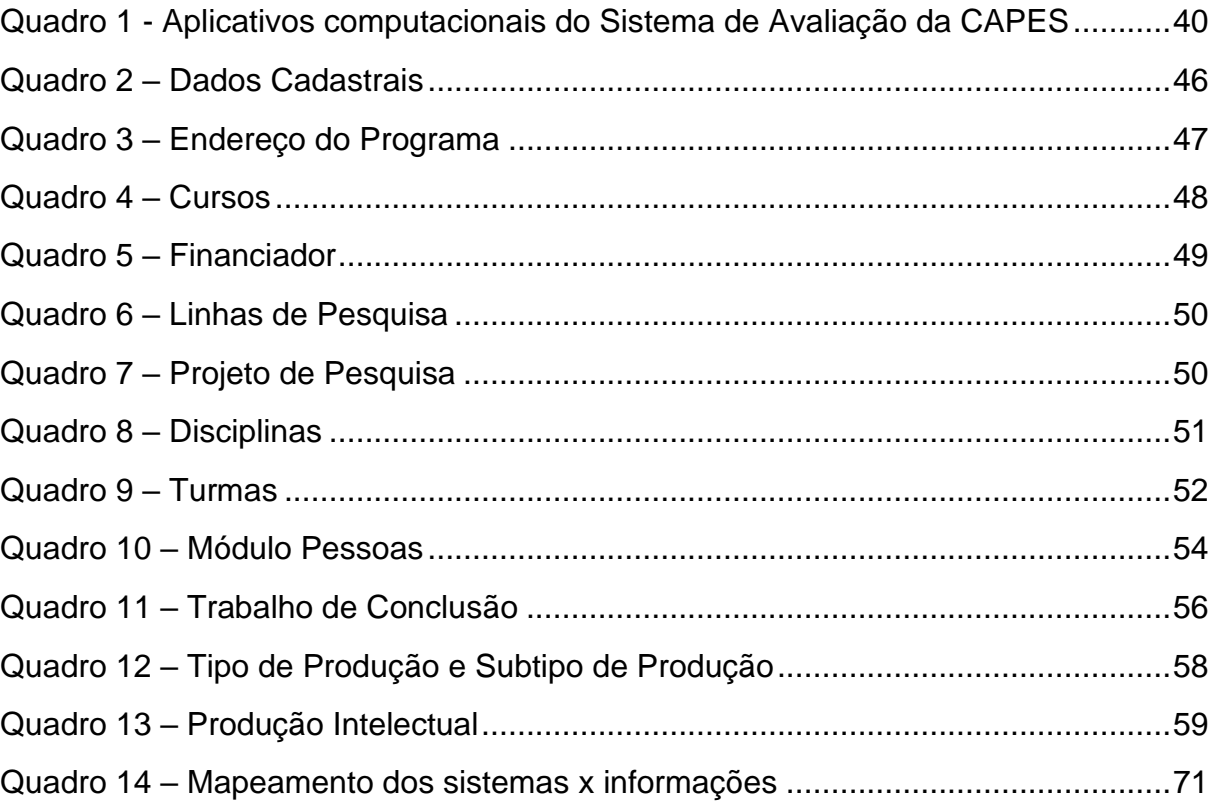

## **LISTA DE TABELAS**

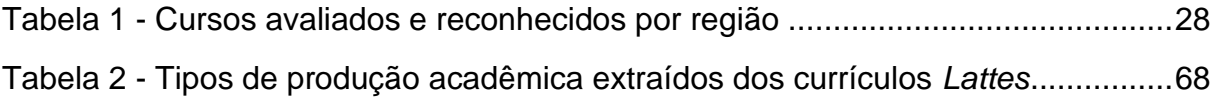

## **LISTA DE ABREVIATURAS E SIGLAS**

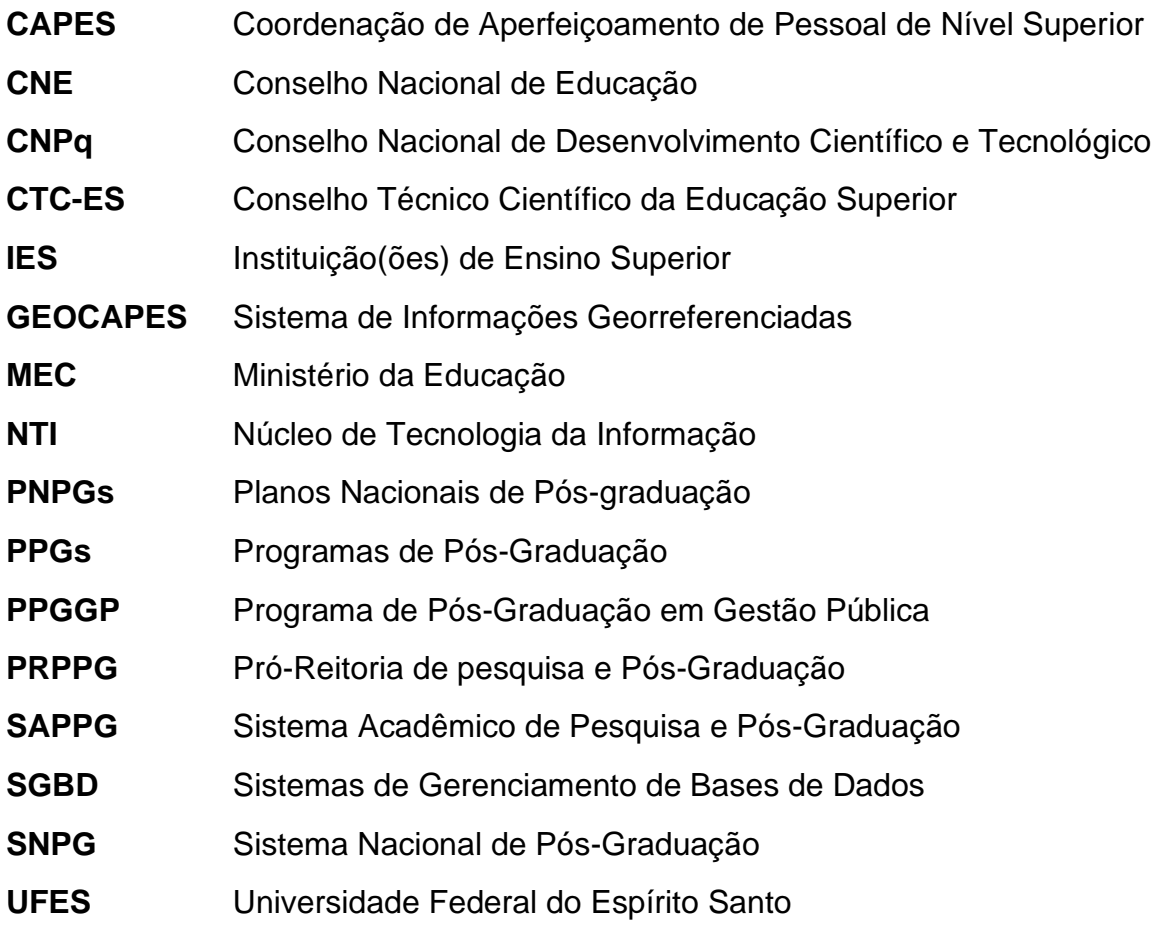

# **SUMÁRIO**

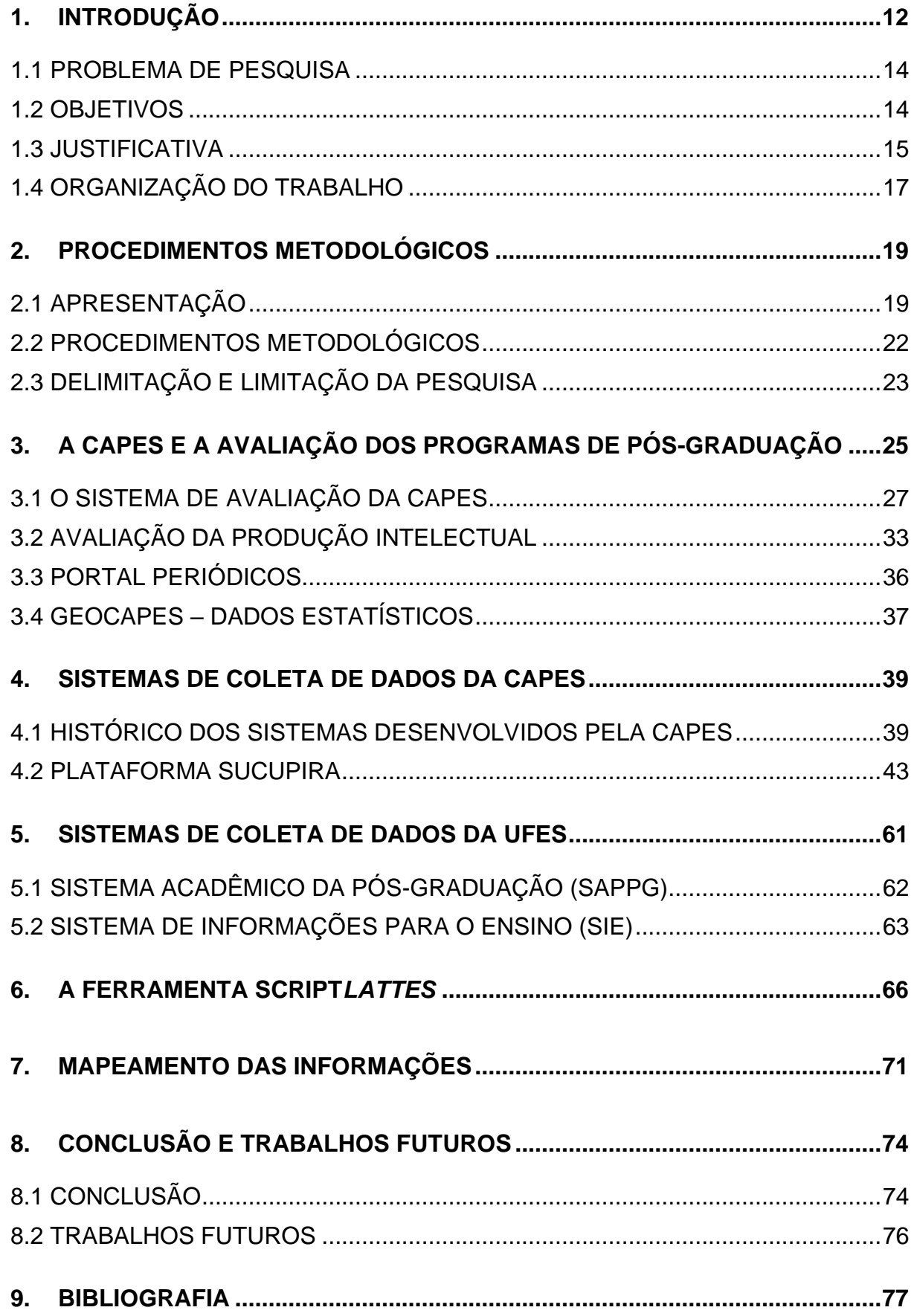

#### <span id="page-11-0"></span>**1. INTRODUÇÃO**

O pai da administração moderna, Peter Ferdinand Drucker dizia que "Se você não pode medir, não pode gerenciar." Mas a importância de medir não se restringe ao mundo da ciência. A mensuração tem um papel fundamental para o sucesso das organizações, tanto para acompanhar os resultados obtidos quanto para coordenar as partes envolvidas. (Spitzer, 2007)

Os programas de pós-graduação *Stricto Sensu* brasileiros participam de um processo de avaliação externa de desempenho, conduzida pela Coordenação de Aperfeiçoamento de Pessoal de Nível Superior - CAPES, a cada 4 anos. O resultado da avaliação inclui uma nota final (3 a 7 para os cursos recomendados), conceitos atribuídos e comentários para cada quesito/item de avaliação e recomendações, quando for o caso. (Capes, 2016b)

A avaliação da Capes é dividida em cinco quesitos – Proposta de Programa, Corpo Docente, Corpo Discente, Teses e Dissertações, Produção Intelectual e Inserção Social. Cada quesito é subdividido em itens de avaliação. Nestes itens há um ou mais indicadores, qualitativos ou quantitativos, para auxiliar a atribuição de conceitos (Muito Bom, Bom, Regular, Fraco e Insuficiente) a cada item da Ficha de avaliação. (Capes, 2016b)

A avaliação é feita através da alimentação de uma plataforma específica mantida pela própria Capes, conhecida no meio acadêmico como Plataforma Sucupira. Desde o final dos anos 1990, a Capes e o Conselho Nacional de Desenvolvimento Científico e Tecnológico – CNPq mantêm compatibilidade entre seus sistemas, de modo que a Coordenação do programa de pós-graduação possa importar dados da Plataforma de Currículos *Lattes* do CNPq de seus docentes por meio de recursos específicos da Plataforma Sucupira.

Na Plataforma Sucupira, ocorre o cadastro dos dados pessoais, acadêmicos e profissionais de cada discente, docente e egresso, também, ocorre o cadastro de informações referente a produções bibliográficas, técnicas e tecnológicas, orientações, entre outras, que podem ser extraídas na Plataforma de Currículos *Lattes* do CNPq e inseridas na Plataforma Sucupira. Este processo é complexo e trabalhoso, e exige muito tempo, trabalho, atenção e cuidado, pois qualquer dado deixado de fora ou mal preenchido pode comprometer a avaliação. (Scherer *et al.*, 2012)

Além da Plataforma de Currículos *Lattes* do CNPq, os sistemas da Capes interagem com os sistemas corporativos das Instituições de Ensino Superior - IES, especialmente para atualização dos dados administrativos e acadêmicos referentes à pós-graduação. No caso da Universidade Federal do Espírito Santo - UFES através do Sistema Acadêmico de Pesquisa e Pós-Graduação - SAPPG, onde são efetuados e mantidos os registros acadêmicos dos alunos de pós-graduação e outros dados dos Programas de pós-graduação - PPGs.

A disponibilização e integração desses dados potencializaria o conhecimento das instituições sobre a realidade de seus programas de pós-graduação em contexto institucional e nacional.

Diante deste cenário, o foco desta pesquisa é investigar sobre os dados coletados para os sistemas de informação de pós-graduação gerados e utilizados nas IES, com vistas à reunião, ao armazenamento e à preservação de todas as informações referentes à Pós-graduação e as demandas geradas pelo órgão avaliador - CAPES.

O acesso aos dados vem se constituindo como papel importante para conhecer todas as fases e os fatores do processo de acesso a dados. Para tanto é preciso um ciclo de vida dos dados cujas três fases principais são: coleta, armazenamento e recuperação. (Santana, 2012)

A fase da coleta, considerada fase inicial, de planejamento, refere-se à etapa de como os dados serão obtidos, organizados; a fase de armazenamento está relacionada ao processamento, ao relacionamento dos dados em um suporte digital e a fase da recuperação, é a etapa ligada à consulta e visualização dos dados. É importante salientar que são fases interdependentes, também permeadas por objetivos, quais sejam: privacidade, qualidade, direitos autorais, integração, disseminação e preservação. Diante destas novas considerações é possível perceber mais uma possibilidade de estudo para a Ciência da Informação, considerando suas funções no estudo do comportamento da informação e seu fluxo.

Nesse contexto, o presente estudo analisa o sistema de informação utilizado pelos Programas de Pós-graduação da UFES (SAPPG-UFES) e a Plataforma Sucupira (CAPES), com enfoque específico na fase de coleta dos dados da pós-graduação e propõe o uso de uma ferramenta de extração e disseminação de dados contidos nos currículos *lattes*.

#### <span id="page-13-0"></span>1.1 PROBLEMA DE PESQUISA

Os programas de pós-graduação produzem uma grande quantidade de informações que ficam armazenadas em diferentes sistemas de informação, que nem sempre se relacionam. O SAPPG, desenvolvido pela UFES, visa o controle acadêmico da pósgraduação, enquanto a Plataforma Sucupira, desenvolvida pela CAPES, visa a avaliação dos programas de pós-graduação com vistas ao reconhecimento destes em nível nacional.

Diante do exposto e da importância destes dados para as IES, chega-se ao problema desta pesquisa: **Quais são as informações necessárias para subsidiar a avaliação de Programas de Pós-graduação de uma Instituição de Ensino Superior e as demandas geradas pela CAPES?**

#### <span id="page-13-1"></span>1.2 OBJETIVOS

O objetivo geral é o mapeamento das informações necessárias para subsidiar a avaliação de Programas de Pós-graduação de uma Instituição de Ensino Superior e as demandas geradas pela CAPES.

Para que o objetivo geral pudesse ser atingido foram adotados os seguintes objetivos específicos:

- realizar um estudo teórico sobre universidade, pós-graduação e a influência destas no desenvolvimento científico e tecnológico do país;
- analisar o sistema de gestão de pós-graduação da UFES;
- identificar as informações necessárias para coleta de dados da Plataforma Sucupira da CAPES;
- identificar e selecionar ferramenta de extração de dados da plataforma *Lattes*.

Como **produto técnico-tecnológico** desta pesquisa é a customização do *software*  livre *ScriptLattes*, como ferramenta de extração e disseminação da produção científica do Programa de Pós-graduação em Gestão Pública - PPGGP/UFES.

Assim, a partir do referencial teórico analisado, foram investigados o sistema de informação da pós-graduação utilizado por uma IES, especificamente a UFES, e a Plataforma de Coleta de Dados da CAPES - Sucupira, objetivando propor um modelo conceitual de domínio e o mapeamento semântico dos dados pertinentes ao contexto da Pós-graduação de uma IES, de modo a subsidiar à tomada de decisão estratégica, a facilitar a extração dos dados para demandas diversas internas e externas (estudos gerenciais na própria IES, relatórios para agências externas, entre outros), bem como gerar dados demandados pela CAPES. No referido estudo, identificou-se dados homogêneos/similares nos dois sistemas, bem como foram incorporados dados que não estavam contemplados em ambos os sistemas.

#### <span id="page-14-0"></span>1.3 JUSTIFICATIVA

A pesquisa busca identificar, como é possível integrar (tratar, compilar, representar) dados existentes nos Programas de Pós-graduação, a partir dos Sistemas da UFES e da CAPES, visando a apropriação da informação para avaliação e acompanhamento nas instituições.

Em âmbito científico, esta pesquisa provê contribuições à Ciência da Informação por fomentar as discussões sobre a integração de dados, em especial, sobre a fase de coleta de dados do ciclo de vida dos dados de sistemas de informação de pósgraduação, no contexto dos ambientes informacionais digitais.

Em âmbito social e profissional, os resultados desta pesquisa poderão subsidiar os profissionais da Ciência da Informação e da Ciência da Computação envolvidos nos projetos dos processos de coleta de dados institucionais e da CAPES. Fornecerão ainda:

- 1) subsídios para avaliação interna dos Programas de Pós-graduação da UFES, observando se os objetivos ou metas pré-estabelecidas na política da Universidade e do próprio Programa estão sendo atingidos;
- 2) a estruturação de dados visando a tomada de decisão pelos gestores, considerando estes como todos os atores envolvidos neste processo, em especial, os coordenadores dos programas e o pró-reitor de pós-graduação da UFES;
- 3) contribuições para a formulação de políticas na universidade voltadas para a criação de programas de pós-graduação que possam reforçar o desenvolvimento científico e tecnológico do país.

Entre os fatores motivadores do desenvolvimento desta pesquisa, estão:

- 1) a atuação e a experiência adquiridas no ambiente da pós-graduação ao longo dos anos, atrelado ao interesse em desenvolver mecanismos/formas para a melhoria do acesso as informações produzidas pelos próprios programas no âmbito da pós-graduação da UFES;
- 2) a percepção/identificação de que a falta da integração dos ambientes de informação existentes na UFES diminui/reduz a capacidade de gestão dos atores envolvidos para a tomada de decisão.

Com o presente estudo pretendeu-se contribuir com o aperfeiçoamento do processo de coleta de dados de forma a aumentar a eficiência de acesso a dados para a pósgraduação da UFES.

### <span id="page-16-0"></span>1.4 ORGANIZAÇÃO DO TRABALHO

O presente capítulo apresenta o problema de pesquisa, os objetivos gerais e específicos, a justificativa e a metodologia. Os demais capítulos deste trabalho estão estruturados conforme descrição a seguir.

O Capítulo 2 – Procedimentos metodológicos aplicados na pesquisa.

O Capítulo 3 – A CAPES e a avaliação dos Programas de Pós-graduação, contextualiza o momento histórico de criação da CAPES, bem como a sistemática de avaliação e a importância desta no cenário nacional.

O Capítulo 4 – Sistema de Coleta de Dados CAPES para avaliação dos Programas, apresenta os principais sistemas desenvolvidos pela CAPES para avaliação dos Programas, aborda ainda o detalhamento dos dados de entrada da Plataforma Sucupira.

O Capítulo 5 – Sistema de Coleta de dados UFES para gerenciamento da Pósgraduação, descreve o principal sistema informacional da Pró-Reitoria de pesquisa e Pós-Graduação - PRPPG/UFES e bases de dados utilizados, são feitas considerações sobre o ambiente heterogêneo dos sistemas da pós-graduação da UFES e a complexidade destas estruturas.

O Capítulo 6 – É apresentado o *ScriptLattes* como ferramenta de extração de divulgação de dados.

O Capítulo 7 – Mapeamento das Informações, apresenta o desenvolvimento da pesquisa.

O Capítulo 8 – Considerações finais e trabalhos futuros.

A estrutura proposta para este trabalho pode ser notada na [Figura 1.](#page-17-0)

<span id="page-17-0"></span>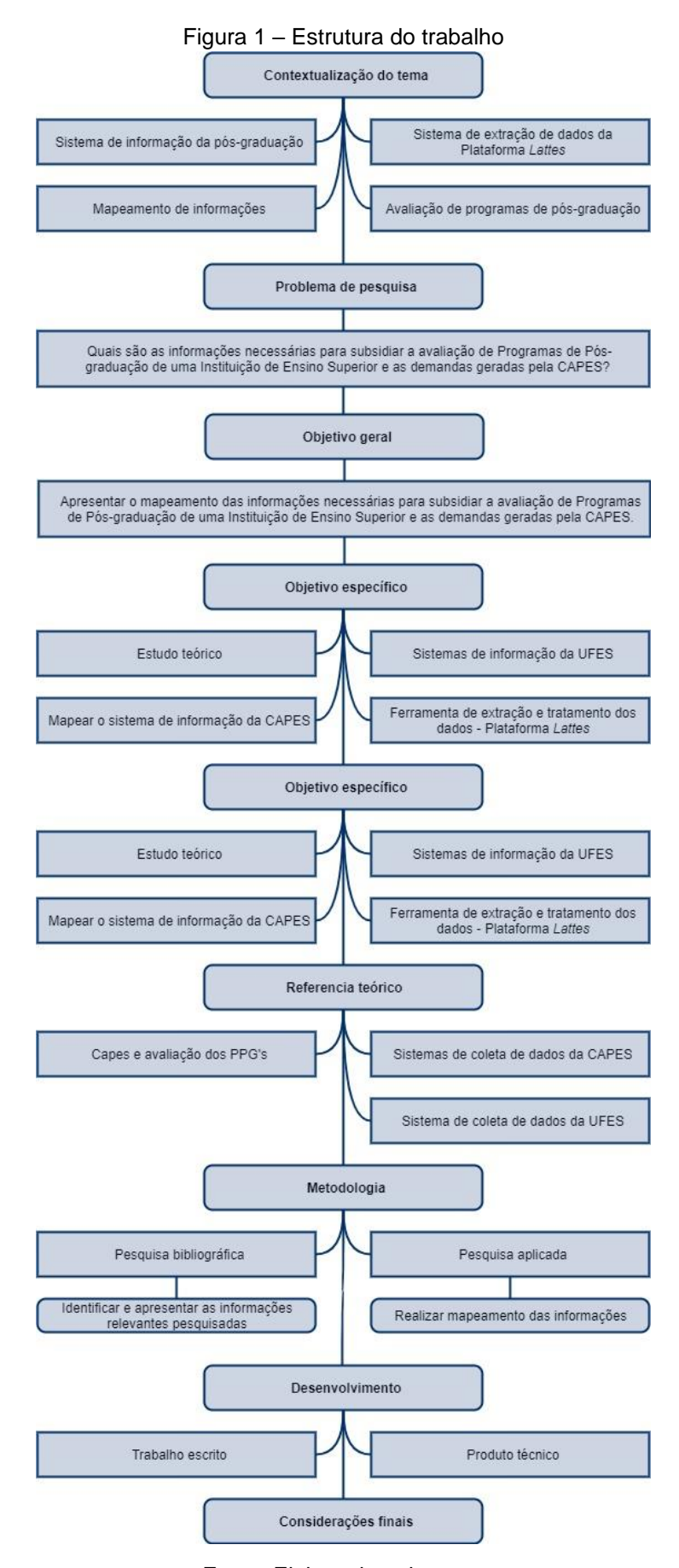

Fonte: Elaborado pelo autor

#### <span id="page-18-0"></span>**2. PROCEDIMENTOS METODOLÓGICOS**

A pesquisa é uma atividade voltada para a solução de problemas teóricos ou práticos com o emprego de processos científicos, ou seja, ela parte de uma dúvida ou problema, e com o uso do método científico, busca uma resposta ou solução ( CERVO e BERVIAN, 2002).

Método científico é o conjunto de processos ou operações mentais que se devem empregar na investigação. É a linha de raciocínio adotada no processo de pesquisa. Para o estabelecimento do método científico é necessário definir o referencial teórico, isto é, a categoria de métodos de pesquisa mais amplos - aqueles diretamente relacionados com as correntes que estudam métodos de pesquisa dentro da área de epistemologia ( DE PÁDUA, 2019).

Na literatura, há diversas classificações de tipos de pesquisas, sendo que os critérios para essas classificações variam de acordo com o enfoque dado ( BRYMAN, 1989; DANE, 1990; DE PÁDUA, 2019; GIL, 1999; CERVO e BERVIAN, 2002; LAKATOS e MARCONI, 2003). Há classificações do ponto de vista da natureza da pesquisa, dos objetivos de pesquisa e dos procedimentos técnicos da pesquisa.

Este capítulo apresenta a metodologia utilizada na elaboração do mapeamento das informações necessárias para subsidiar a avaliação de Programas de Pósgraduação – PPGs, de uma Instituição de Ensino Superior e as demandas geradas pela CAPES.

#### <span id="page-18-1"></span>2.1 APRESENTAÇÃO

A Pesquisa é um o procedimento racional e sistemático que tem como objetivo proporcionar respostas aos problemas que são propostos. Ela se desenvolve ao longo de um processo que envolve inúmeras fases, desde a adequada formulação do problema até a satisfatória apresentação dos resultados. ( GIL, 2008)

Segundo Gil (2008), é possível classificar as pesquisas em três grandes grupos: exploratórias, explicativas e descritivas. Sendo que as pesquisas exploratórias têm como objetivo principal o aprimoramento de idéias ou a descoberta de intuições. As pesquisas explicativas têm como preocupação central identificar os fatores que determinam ou que contribuem para a ocorrência dos fenômenos.

A pesquisa descritiva tem o papel de descrever as características de determinadas populações ou fenômenos. Uma de suas peculiaridades está na utilização de técnicas padronizadas de coleta de dados, tais como o questionário e a observação sistemática. ( GIL, 2008)

A fim de elaborar o mapeamento das informações necessárias para subsidiar a avaliação de Programas de Pós-graduação de uma Instituição de Ensino Superior e as demandas geradas pela CAPES, foi feita uma pesquisa qualitativa, de natureza descritiva, através de um estudo dos sistemas de coleta de dados para obtenção de suas características principais.

Para tanto, foi realizada uma pesquisa bibliográfica por meio de levantamento bibliográfico abordando os temas a serem tratados, a fim de obter conhecimentos teóricos sobre sistemas de informação, bem como dados abertos buscando elucidar os elementos e processos inerentes aos ambientes informacionais de Pós-Graduação.

Em conjunto com os estudos teóricos foram analisados, no contexto da pesquisa aplicada, o sistema da pós-graduação da UFES e o sistema de coleta de dados da CAPES, Plataforma Sucupira, para a identificação dos processos de coleta de dados. O estudo foi realizado tendo como base as interfaces dos dois aplicativos para o mapeamento semântico dos dados de entrada no sistema.

Optou-se pela utilização de pesquisa bibliográfica, ou seja, por uma pesquisa embasada em materiais já elaborados, constituído, sobretudo, por livros e artigos científicos (GIL, 2008, p.44), pois esta apresenta dentre suas vantagens, a de possibilitar ao pesquisador acesso a toda uma gama de conhecimento já existente

sobre determinado assunto, sem que tenha tido participação direta na concepção deste conhecimento, além disso, essa pesquisa gera um importante aporte teórico para compreensão dos fenômenos observados quando do estudo de um caso.

Foi lançada mão da pesquisa documental, pois esta se vale de materiais que não receberam ainda um tratamento analítico, tais como relatórios de pesquisa, relatórios de empresas, tabelas estatísticas e outros conservados em arquivos de órgãos públicos ou instituições privadas, além de apresentar como vantagem a valoração dos documentos existentes na organização como uma rica e estável fonte de informação. (GIL, 2008)

O mapeamento das informações foi elaborado ao longo da análise do preenchimento do módulo "Coleta de Dados" da plataforma Sucupira. Foi feito o levantamento de dados que é preciso para realizar o preenchimento.

Neste trabalho de pesquisa, o pesquisador agiu na busca de levantamento de requisitos para orientar o mapeamento das informações. Dentre o conjunto de técnicas de coleta de dados existente na literatura ( LAKATOS e MARCONI, 2003), nesse trabalho de pesquisa foi utilizado: roteiro de entrevista (Apêndice B) aplicado na entrevista aos gestores, atual e anterior, do PPGGP/UFES para levantamento de requisitos e análise do cenário atual do programa.

Para entendimento dos sistemas de coleta de dados da UFES, foi através de levantamento com analistas de desenvolvimento do SAPPG/UFES. Foi obtido acesso ao banco de dados do sistema para entendimento das tabelas e suas informações cadastradas.

#### <span id="page-21-0"></span>2.2 PROCEDIMENTOS METODOLÓGICOS

Os procedimentos metodológicos estão divididos nos seguintes passos de realização da pesquisa:

1º Passo – *Levantamento bibliográfico*: efetuado em fontes bibliográficas (primárias e secundárias) das áreas de estudo – Ciência da Informação e Ciência da Computação. Os critérios de seleção dos documentos compreenderam:

- a) Pertinência do documento com relação aos assuntos principais desta pesquisa: Sistemas de Informação, Sistemas de Coleta de Dados da Pós-Graduação e Sistema Coleta de Dados CAPES;
- b) Documentos pertinentes escritos.
- c) Período de publicação do documento limitado aos últimos cinco anos como abordagem inicial do levantamento bibliográfico, sendo que não haverá limitação cronológica para referências bibliográficas citadas nos documentos pertinentes.

2º Passo – *Análise das características fundamentais extraídas da literatura*: propiciou os embasamentos teóricos sobre Pós-Graduação, Sistemas de Informação e Sistemas de Coleta de Dados;

3º Passo – *Leitura e interpretação das informações coletadas*: procurando identificar e apresentar os aspectos evolutivos da Pós-graduação e dos sistemas de coleta de dados da pós-graduação;

4º Passo – *Elaboração e redação do texto para o exame de qualificação*;

5º Passo – *Análise dos sistemas de coleta de dados selecionadas*: identificação dos sistemas e processos de coleta de dados, e de serviços e recursos dos sistemas da UFES e da Plataforma Sucupira da CAPES.

6º Passo – *Definição dos elementos e dos processos constituintes dos Sistemas de Coletas de Dados da Pós-Graduação*: definição dos principais processos e elementos de coleta e integração de dados;

7º Passo – *Identificar e selecionar ferramenta de extração de dados da plataforma Lattes*;

8º Passo – *Elaboração do produto técnico-tecnológico*: Customização da ferramenta de extração de dados do currículo *lattes* denominada *ScriptLattes*.

9º Passo – *Elaboração das considerações finais e redação final desse texto científico*.

## <span id="page-22-0"></span>2.3 DELIMITAÇÃO E LIMITAÇÃO DA PESQUISA

O estudo pretende identificar o mapeamento das informações para subsidiar a avaliação de Programas de Pós-graduação segundo as demandas geradas pela CAPES. O mesmo deverá identificar informações que não estão sendo cadastradas nos sistemas informacionais.

Não será objeto de trabalho desenvolver um modelo dimensional dos dados encontrados. Somente farão parte do estudo determinar quais dados precisam estar presentes no sistema informacional de pós-graduação da UFES para atender as demandas da coleta de dados da CAPES.

Optou-se por analisar os dados do Programa de Pós-graduação em Gestão Pública – PPGGP/UFES e o tratamento de dados usado para preenchimento da plataforma Sucupira/CAPES.

A análise do SAPPG/UFES foi por meio das interfaces do sistema e tabelas, geradas por consultas ao banco de dados, devido à falta de um manual do sistema.

Outra limitação tem haver com a análise do projeto do novo sistema, que está sendo desenvolvido pelo Núcleo de Tecnologia da Informação da UFES – NTI/UFES. Ainda não foram determinadas as regras de negócio e o como será migrado o banco de dados do SAPPG/UFES.

Para a análise do preenchimento da Plataforma Sucupira, foram utilizados os dados do quadriênio de 2013 - 2016 e comentários da avaliação. Foi feito o mapeamento da importação para realidade específica do caso estudado.

#### <span id="page-24-0"></span>**3. A CAPES E A AVALIAÇÃO DOS PROGRAMAS DE PÓS-GRADUAÇÃO**

Este capítulo contextualiza o momento histórico de criação da Coordenação de Aperfeiçoamento de Pessoal de Nível Superior - CAPES, bem como suas ações estratégicas para impulsionar o Sistema Nacional de Pós-graduação, apresenta também o Sistema de Avaliação da CAPES.

Embora a conceituação da pós-graduação tenha ocorrido em 1965, várias ações estratégicas do governo ocorreram anteriormente para a institucionalização da pesquisa no Brasil. A criação, em 1951 (Decreto nº 29741, de 11 de julho), da CAPES (Campanha Nacional de Aperfeiçoamento de pessoal de nível superior, atual Coordenação de Aperfeiçoamento de Pessoal de Nível Superior) foi uma delas. Sua função inicial era promover o aperfeiçoamento do pessoal de nível superior.

O momento histórico que o país vivia à época, o início do segundo governo de Getúlio Vargas, trazia como propósito a retomada do projeto de construção de uma nação desenvolvida. O enfoque à industrialização pesada atrelada à complexidade da máquina administrativa apontava para a necessidade de recursos humanos especializados em vários ramos de atividade.

Acompanhando essa tendência, outras instituições voltadas para a formulação do desenvolvimento científico e tecnológico foram criadas. Entre elas, por exemplo, está o Conselho Nacional de Pesquisa - CNPq, criado em 15 de janeiro de 1951 pela Lei nº 1310/51. Essas instituições (CAPES e CNPq) viriam desempenhar papel fundamental na construção da pós-graduação brasileira.

Cabe salientar a origem de cada uma delas. O CNPq foi criado a partir dos interesses de militares, técnicos do governo e da comunidade científica nacional. Um de seus objetivos era responder pelas atividades na área de energia nuclear e promover a capacitação científica e tecnológica nacional. (CAPES, 2019a)

A CAPES, por sua vez, foi criada por iniciativa do Estado e com o objetivo principal de garantir a existência de pessoal qualificado em quantidade suficiente para

atendimento à demanda de empreendimentos públicos e privados, visando ao desenvolvimento econômico do país à época. Assumia também a responsabilidade de mapear as necessidades do país, bem como mobilizar recursos para oferecimento de oportunidades de treinamento para suprir as deficiências identificadas e promover a expansão de estudos de pós-graduação. (CAPES, 2019a)

Desde sua criação até os dias atuais, inúmeras foram as ações e os programas relacionados à CAPES voltados para a expansão e a consolidação da pósgraduação, tendo como horizonte os desafios existentes na sociedade brasileira. Destaca-se, sobremaneira, o Sistema de Avaliação organizado pela agência, visando ao reconhecimento dos Programas de pós-graduação oferecidos pelas instituições de ensino superior. O sistema, que adquiriu legitimidade ao longo dos anos, foi construído a partir do envolvimento da própria comunidade científica brasileira numa avaliação entre pares, sendo implantado pela CAPES em 1978. Desde então, vem cumprindo papel de fundamental importância para o desenvolvimento da pós-graduação e da pesquisa científica e tecnológica no Brasil. O sistema vem se aperfeiçoando ao longo do tempo, visando atender aos seguintes objetivos:

> 1) estabelecer o padrão de qualidade para os cursos de mestrado e de doutorado e identificar os cursos que atendem a tal padrão;

> 2) fundamentar, nos termos da legislação em vigor, os pareceres do Conselho Nacional de Educação sobre autorização, reconhecimento e renovação de reconhecimento dos cursos de mestrado e doutorado brasileiros - exigência legal para que estes possam expedir diplomas com validade nacional reconhecida pelo Ministério da Educação - MEC;

> 3) impulsionar a evolução de todo o Sistema Nacional de Pós-Graduação - SNPG, e de cada programa em particular, antepondo-lhes metas e desafios que expressam os avanços da ciência e tecnologia na atualidade e o aumento da competência nacional nesse campo;

> 4) contribuir para o aprimoramento de cada programa de pósgraduação, assegurando-lhe o parecer criterioso de uma comissão de consultores sobre os pontos fracos e fortes de seu projeto e de seu desempenho e uma referência sobre o estágio de desenvolvimento em que se encontra;

5) contribuir para o aumento da eficiência dos programas no atendimento das necessidades nacionais e regionais de formação de recursos humanos de alto nível;

6) dotar o país de um eficiente banco de dados sobre a situação e evolução da pós-graduação;

7) oferecer subsídios para a definição da política de desenvolvimento da pós-graduação e para a fundamentação de decisões sobre as ações de fomento dos órgãos governamentais na pesquisa e pós-graduação. (CAPES, 2019a)

A partir de 2007, a CAPES teve sua estrutura organizacional ampliada. A Lei nº 11502/2007 definiu lhe competências em relação à formação de professores para a educação básica e à valorização do magistério em todos os níveis e modalidades da educação. Nesta pesquisa não abordaremos as questões relacionadas à CAPES voltadas para a Educação Básica.

## <span id="page-26-0"></span>3.1 O SISTEMA DE AVALIAÇÃO DA CAPES

O Sistema de avaliação da pós-graduação foi fundamentado, desde sua implantação, na análise de mérito pelos pares acadêmicos, a partir de normas estabelecidas pela CAPES, que seguem as diretrizes dos programas de governo, definidas nos Planos Nacionais de Pós-graduação - PNPGs.

Atualmente, o sistema é composto por dois processos conduzidos por comissões de consultores do mais alto nível, vinculados a instituições das diferentes regiões do país: a Avaliação dos Programas de Pós-graduação e a Avaliação das Propostas de Cursos Novos de Pós-graduação.

Segundo a CAPES, a Avaliação dos Programas de Pós-graduação compreende a realização do acompanhamento anual e da avaliação quadrienal do desempenho de todos os programas e cursos que integram o Sistema Nacional de Pós-graduação - SNPG.

A [Tabela 1](#page-27-0) apresenta a Relação de Cursos Recomendados e Reconhecidos pela CAPES por região do país.

<span id="page-27-0"></span>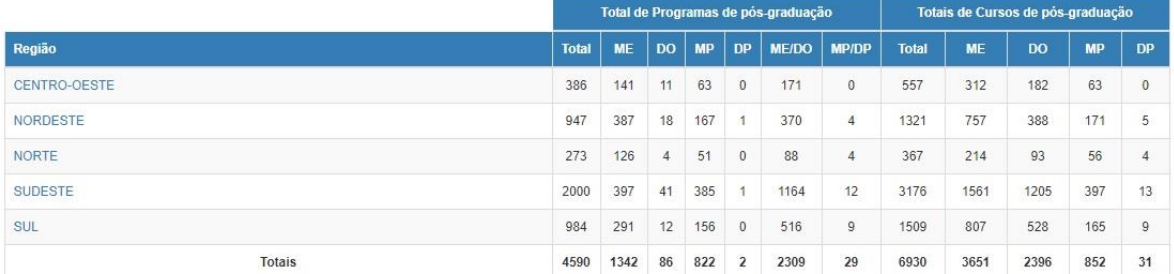

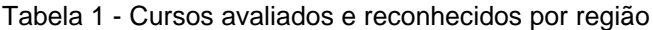

ME: Mestrado Acadêmico DO: Doutorado Acadêmico

MP: Mestrado Profissional

DP: Doutorado Profissional

ME/DO: Mestrado Acadêmico e Doutorado Acadêmico MP/DP: Mestrado Profissional e Doutorado Profissional

Fonte: (CAPES, 2019b)

A CAPES organiza os programas de pós-graduação em 49 áreas de avaliação, que são agregadas, por critério de afinidade, em dois níveis: Colégios e Grandes Áreas. Estes são:

- 1) Colégio de Ciência da Vida: Ciências Agrárias, Ciências Biológicas e Ciências da Saúde;
- 2) Colégio de Humanidades: Ciências Humanas, Ciências Sociais Aplicadas e Linguística, Letras e Artes;
- 3) Colégio de Ciências Exatas, Tecnológicas e Multidisciplinar: Ciências Exatas e da Terra, Engenharias e Multidisciplinar.

Na última avaliação quadrienal, realizada em 2017, foram avaliados 4175 cursos de mestrado e doutorado credenciados em todo o país.

A avaliação das Propostas de Cursos Novos de Pós-graduação é parte do rito estabelecido para a admissão de novos programas e cursos ao SNPG. Ao avaliar as propostas de cursos novos, a CAPES verifica a qualidade de tais propostas, se elas atendem ao padrão de qualidade requerido desse nível de formação e encaminha os resultados desse processo para, nos termos da legislação vigente, fundamentar a deliberação do Conselho Nacional de Educação - CNE/MEC sobre o reconhecimento de tais cursos e sua incorporação ao SNPG.

A [Figura 2](#page-28-0) a seguir apresenta o Sistema de avaliação desenvolvido pela CAPES. A figura apresenta dois processos distintos da avaliação. Um, que se refere à entrada de propostas de cursos novos e outro, que se refere à permanência dos cursos de pós-graduação no SNPG. A permanência dos cursos no SNPG depende de avaliação periódica da CAPES realizada por meio da Avaliação Trienal dos Programas.

<span id="page-28-0"></span>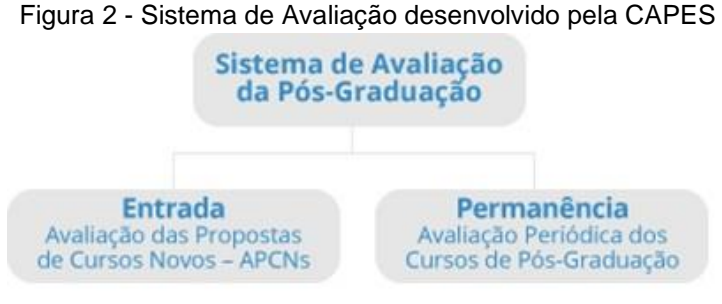

Fonte: (CAPES, 2019b)

Na

<span id="page-29-0"></span>[Figura 3](#page-29-0) é apresentado o processo/fluxo de avaliação dos programas de pósgraduação, desde a coleta dos dados pelas instituições (etapa 1) até a aprovação e renovação do reconhecimento dos cursos pelo CNE/MEC. A avaliação é parte do processo de permanência já apresentado na figura anterior. A avaliação segue uma sistemática e quesitos básicos definidos pelo Conselho Técnico Científico da Educação Superior (CTC-ES).

<span id="page-30-0"></span>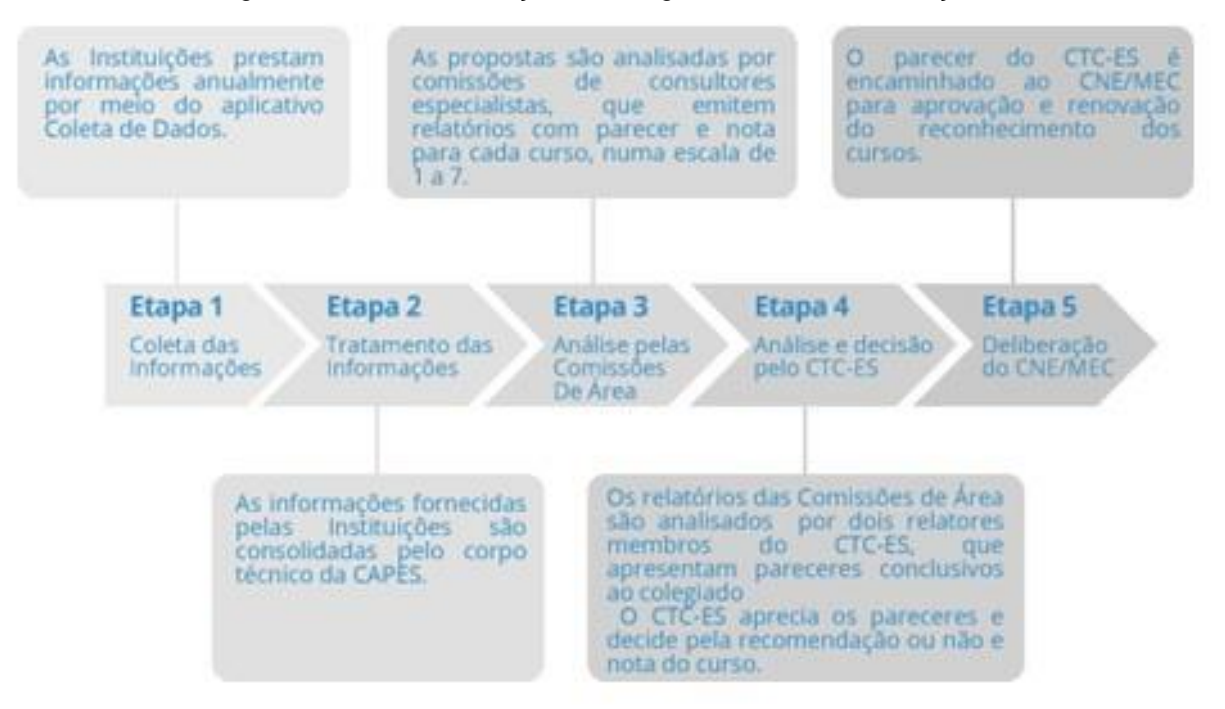

Figura 3 - Fluxo de avaliação dos Programas de Pós-Graduação

Fonte: (CAPES, 2019b)

Os dois processos - avaliação dos programas de pós-graduação e avaliação das propostas de novos programas e cursos - são alicerçados em um mesmo conjunto de princípios, diretrizes e normas, compondo, assim, um só Sistema de Avaliação, cujas atividades são realizadas pelos mesmos agentes: os representantes e consultores acadêmicos. (CAPES, 2019b)

A CAPES define, coordena e controla todo processo de avaliação dos programas, de modo que todas as áreas, num total de 49, trabalham de maneira sincronizada, percorrendo as mesmas etapas, recebendo as informações dos programas em um mesmo formato e utilizando os mesmos formulários de preenchimento. Essa padronização se apresenta como um facilitador no momento da análise pelas comissões, entretanto, mesmo dentro desse formato padronizado, as comissões dispõem de liberdade para estabelecer critérios específicos para cada área. (CAPES, 2019b)

De acordo com a CAPES, os coordenadores são escolhidos dentre profissionais com comprovada experiência e qualificação em ensino e orientação de pósgraduação, pesquisa e inovação. Os coordenadores de área são consultores que supervisionam, planejam e executam as atividades de suas áreas junto à CAPES, inclusas as ações relativas à avaliação dos programas de pós-graduação. Dentre os 24 membros do CTC-ES, 18 são coordenadores de área. O Conselho delibera em última instância sobre propostas de cursos novos e notas atribuídas na avaliação periódica dos programas de pós-graduação. (CAPES, 2019b)

Cada uma das 49 áreas possui um coordenador, um coordenador adjunto e um coordenador adjunto de mestrado profissional.

São acrescentadas, ainda, outras características peculiares da avaliação que merecem destaque:

- os avaliadores são externos tanto em relação ao programa avaliado, como em relação à própria agência;
- a avaliação é conduzida por pares, docentes ou especialistas da área, mas não necessariamente especialistas em avaliação. O julgamento dos pares não se baseia só em seu conhecimento e experiência, mas em um conjunto de dados sistematizados pela CAPES sobre o desempenho das unidades avaliadas;
- é uma avaliação comparativa, uma vez que todos os programas de determinada área ou subárea são avaliados pela mesma Comissão. As informações disponibilizadas permitem uma análise quantitativa e também qualitativa do corpo docente, corpo discente, produção intelectual, atividades de pesquisa e de formação.
- é uma avaliação essencialmente acadêmica, considerando a pesquisa e as publicações científicas produzidas pelo programa.

Das instituições de ensino superior que possuem Programas de Pós-graduação - PPGs (cursos de mestrado acadêmico, mestrado profissional e doutorado) credenciados pela CAPES é exigido um conjunto de informações relacionadas às atividades do Programa ao longo do ano. Essas informações alimentam um sistema informatizado, atualmente chamado Coleta de Dados.

A cada quatro anos, o processo de avaliação trata das informações que são fornecidas pelos PPGs e as consolida, atualizando as orientações, os critérios e os instrumentos de avaliação das áreas. A partir desses dados, as comissões de especialistas analisam o desempenho dos programas, atribuindo-lhes uma nota/conceito de "1" a "7". Programas que obtêm conceito final 1 ou 2 na avaliação são descredenciados pela CAPES e o seu funcionamento não é permitido. Programas que obtêm nota igual ou superior a "3" na avaliação da CAPES são credenciados e reconhecidos pelo MEC por meio do CNE.

Cabe sinalizar que essas notas foram implementadas a partir de 1999 e que, no processo de avaliação, as notas passaram a ser atribuídas aos programas e não aos cursos individualmente. A nota "7" passou a ser a nota máxima para programas que possuem mestrado e doutorado e a nota "5" para os que possuem apenas o mestrado. Essas ações implementadas no processo da avaliação têm relação estreita com a adoção de padrões internacionais de qualidade com vistas à internacionalização da pós-graduação brasileira (CAPES, 2019a).

Do resultado da avaliação deriva o documento intitulado Ficha de Avaliação do Programa, em que estão incluídos todos os itens de avaliação, bem como os pesos correspondentes a cada item e a avaliação da comissão avaliadora. É importante observar que o resultado dessa avaliação orienta a evolução da pós-graduação no país.

Há uma ficha para os cursos acadêmicos e outra, adaptada para os mestrados profissionais. Embora sejam apresentadas como um formulário padronizado, têm importância fundamental para a orientação, garantia de qualidade, segurança e transparência do processo.

Na [Figura 4](#page-33-0) a seguir, é apresentada parte de uma Ficha de Avaliação do Programa, organizada em um conjunto de quesitos e itens, com seus pesos e avaliação parcial e final do quesito. A cada quesito, a Comissão de avaliação introduz comentários específicos sobre o Programa que está sendo avaliado.

<span id="page-33-0"></span>

| <b>Quesitos / Itens</b>                                                                                                    | Peso | Definições e Comentários sobre o Quesito/Itens                                                                                                    |
|----------------------------------------------------------------------------------------------------|------|----------------------------------------------------------------------------------------------------|
| 1 - Proposta do Programa                                                                                                    |      |                                                                                                    |
| 1.1 Coerência, consistência,<br>abrangência e atualização<br>$da(s)$ área $(s)$ de<br>concentração, linha(s) de<br>atuação, projetos em<br>andamento, proposta<br>curricular com os objetivos<br>do Programa | 25%  | $A(s)$ área $(s)$ de concentração precisa $(m)$ apontar, de<br>maneira clara, a área do conhecimento do PPG, os<br>contornos gerais de sua especialidade na produção<br>intelectual, na produção técnica e tecnológica e na<br>formação profissional de seus mestres.<br>A(s) linha(s) de atuação precisa(m) expressar a<br>especificidade do conhecimento aplicado da respectiva<br>área de concentração, apresentando um recorte específico<br>e bem delimitado.<br>Os projetos desenvolvidos, assim como as disciplinas ou<br>seminários oferecidos aos alunos, devem guardar<br>coerência com as linhas de atuação.<br>A estrutura curricular deve apresentar de forma objetiva<br>e coerente vínculo com a finalidade do curso (perfil do<br>egresso) e à sua especificidade, enfatizando a articulação |

Figura 4 - Ficha de Avaliação dos Mestrados Profissionais

Fonte: (Capes, 2016b)

O Sistema de Ficha de Avaliação sofre constantes atualizações tecnológicas, visando à adequação do processo de avaliação, uma vez que seu conteúdo possui relação direta com os trabalhos realizados pelas comissões de área. Atualmente, um dos documentos gerados por esse sistema é a Ficha de Avaliação do Programa, composta de cinco quesitos obrigatórios e um quesito adicional, voltado para os programas considerados elegíveis ao conceito/nota 6 e 7. Nesse sistema, é possível também a geração de relatórios parciais e finais, inclusive com a comparação entre os dados dos programas de cada área.

### <span id="page-33-1"></span>3.2 AVALIAÇÃO DA PRODUÇÃO INTELECTUAL

Para a avaliação da produção intelectual dos programas de pós-graduação, a CAPES utiliza do sistema de avaliação de periódicos, anais e livros que relaciona e classifica os veículos de comunicação de científica quanto ao âmbito da circulação e à qualidade, por área de avaliação.

A classificação da produção intelectual desenvolvida nos programas de pósgraduação é fundamental para a avaliação realizada pela CAPES. O principal mecanismo utilizado para essa classificação é o *Qualis* Periódicos.

O *Qualis* Periódicos surgiu em 1998 após uma coleta de dados que indicaria "cartografia da produção científica brasileira". Isso porque, a convite da Capes, uma comissão de especialistas estrangeiros avaliou, de 1996 a 1997, uma metodologia trienal de avaliação. Para essa metodologia, é essencial o envio de relatórios sobre quais periódicos os pesquisadores mais publicaram dentro do triênio analisado.

É utilizado para compor os indicadores fundamentais para a avaliação dos programas e apresenta como principais características:

- atende a objetivos específicos e exclusivos do processo de avaliação da pósgraduação promovido pela Capes;
- é elaborado por comissões de consultores coordenadas pelos respectivos representantes da área, respeitadas as diretrizes e as orientações gerais estabelecidas pelo CTC-ES;
- reflete os critérios de cada área de avaliação ou, quando possível, grande área, havendo, pois, um *qualis* para cada área ou grande área;
- constitui classificação temporária, passível de ser atualizada ou revista.

Nas considerações do CTC-ES, o objetivo inicial do *qualis* limitava-se à classificação dos veículos citados pelos programas de pós-graduação, no sistema de Coleta anual de dados utilizado pela Capes, como de divulgação da produção de seus docentes e alunos, tendo em vista, a composição de indicadores da qualidade dessa produção. Em decorrência de sua divulgação ou da interpretação a ele dada por algumas áreas, o *qualis* foi progressivamente incorporando duas outras finalidades:

- estimular a publicação em veículos enquadrados nas categorias mais valorizadas no *qualis* da área a que se vincula o programa;
- indicar os veículos de maior relevância para a área, mesmo que não tenham sido ainda citados no Coleta Capes, cumprindo, assim, papel estimulador da utilização de outros veículos valorizados pela comissão de área.

Assim, um número cada vez maior de áreas passou a incluir, em sua relação de periódicos, não apenas os veículos citados pelos programas, mas também outros que ela julgava importante sugerir como opção de divulgação da produção dos docentes e discentes.

Em 2004, com o crescente volume da produção científica dos programas, surgiu a necessidade de normalização e de atualização da classificação das relações de periódicos, em harmonia com os padrões internacionais de indexação. Foi, então, desenvolvido um novo aplicativo, o *WebQualis* Periódicos, oferecendo, segundo a CAPES, uma classificação mais segura e eficiente. Suas facilidades estão relacionadas a operações com o sistema via *Web* em sistemas *on line*, geração automática de estatísticas atualizadas sobre periódicos classificados. Além disso, o aplicativo permite ampla divulgação da classificação de periódicos e a mensuração da produção intelectual do programa, na medida em que disponibilizada informações para consulta direta no portal eletrônico da CAPES.

A classificação de periódicos, disponível no Portal Periódicos CAPES, realizada pelas áreas de avaliação, passa por processo de atualização por quadriênio. Esses veículos são enquadrados em estratos indicativos da qualidade por quadriênio, sendo o de 2013-2016: A1, o mais elevado; A2; B1; B2; B3; B4; B5; C - com peso zero.

É importante salientar que em um mesmo periódico (quadriênio 2013-2016), ao ser classificado em duas ou mais áreas distintas, pode receber diferentes avaliações, o que não constitui inconsistência, mas expressa o valor atribuído, em cada área, à pertinência do conteúdo veiculado. (CAPES, 2019b)

A CAPES disponibiliza em sua página consultas diversas aos periódicos e suas qualificações, permitindo a possibilidade de gravar, capturar as informações em arquivos formato *.pdf* para as instituições, o que tem dificultado sobremaneira o trabalho de transposição dos dados para um ambiente compatível. Dada a importância dessas informações para as instituições, é relevante estudar a contribuição do sistema para a melhoria da gestão dos programas nas instituições com a disponibilização de dados abertos para permitir sua reutilização e transformação em outros dados, propiciando a geração de novas informações.
Com o objetivo de dar cumprimento aos PNPGs, que preconizava a introdução de novos produtos da pós-graduação, foi aprovado em 2009 o roteiro para classificação de livros. Seu objetivo é estabelecer critérios comuns para qualificar a produção intelectual veiculada por livros e, a partir dele, estabelecer orientações para a avaliação trienal. O roteiro consolida discussões, nas áreas e em nível de CTC-ES, em especial ocorridas desde o início do ano de 2008, estabelecendo critérios e procedimentos comuns para a qualificação de livros. (CAPES, 2019b)

Segundo informações contidas na página da CAPES, o *Qualis* eventos foi desativado da página do Web*Qualis*, ficando suspensas temporariamente quaisquer informações sobre evento.

### 3.3 PORTAL PERIÓDICOS

O Portal de Periódicos, da CAPES, é uma biblioteca virtual que reúne e disponibiliza a instituições de ensino e pesquisa no Brasil o melhor da produção científica internacional. Ele conta com um acervo de mais de 45 mil títulos com texto completo, 130 bases referenciais, 12 bases dedicadas exclusivamente a patentes, além de livros, enciclopédias e obras de referência, normas técnicas, estatísticas e conteúdo audiovisual.

O Portal de Periódicos foi criado tendo em vista o déficit de acesso das bibliotecas brasileiras à informação científica internacional, dentro da perspectiva de que seria demasiadamente caro atualizar esse acervo com a compra de periódicos impressos para cada uma das universidades do sistema superior de ensino federal. Foi desenvolvido ainda com o objetivo de reduzir os desnivelamentos regionais no acesso a essa informação no Brasil. Ele é considerado um modelo de consórcio de bibliotecas único no mundo, pois é inteiramente financiado pelo governo brasileiro. É também a iniciativa do gênero com a maior capilaridade no planeta, cobrindo todo o território nacional.

O Portal de Periódicos atende às demandas dos setores acadêmico, produtivo e governamental e propicia o aumento da produção científica nacional e o crescimento da inserção científica brasileira no exterior. É, portanto, uma ferramenta fundamental às atribuições da Capes de fomento, avaliação e regulação dos cursos de Pós-Graduação e desenvolvimento da pesquisa científica no Brasil.

O Portal de Periódicos tem como missão promover o fortalecimento dos programas de pós-graduação no Brasil por meio da democratização do acesso online à informação científica internacional de alto nível.

As ações promovidas pela Capes por meio do Portal de Periódicos visam atender os seguintes objetivos:

- a promoção do acesso irrestrito do conteúdo do Portal de Periódicos pelos usuários e o compartilhamento das pesquisas brasileiras em nível internacional;
- a capacitação do público usuário professores, pesquisadores, alunos e funcionários – na utilização do acervo para suas atividades de ensino, pesquisa e extensão;
- o desenvolvimento e a diversificação do conteúdo do Portal pela aquisição de novos títulos, bases de dados e outros tipos de documentos, tendo em vista os interesses da comunidade acadêmica brasileira;
- a ampliação do número de instituições usuárias do Portal de Periódicos, segundo os critérios de excelência acadêmica e de pesquisa definidos pela Capes e pelo Ministério da Educação.

## 3.4 GEOCAPES – DADOS ESTATÍSTICOS

O Sistema de Informações Georreferenciadas da CAPES (GEOCAPES/CAPES) é um aplicativo gráfico que exibe num cartograma informações quantitativas com precisão geográfica. O sistema acessa nove bases de dados. Apresentado nos modos geográfico e de planilha, o programa oferece informações sobre o número de bolsas de mestrado e doutorado no país, bolsistas no exterior, quantidade de programas da Capes, professores e alunos. (GEOCAPES, 2019)

As informações relativas ao País estão consolidadas por unidade da federação. O detalhamento das informações permite ainda acessar dados por município e do exterior, agregadas por país.

Também estão disponíveis na página do GEOCAPES, o número de acessos ao Portal de Periódicos e o volume de investimentos da Capes em bolsas e fomento. Dados sobre a distribuição de cursos e pólos da Universidade Aberta do Brasil também podem ser pesquisados pelo dispositivo, assim como o próprio GEOCAPES. (GEOCAPES, 2019)

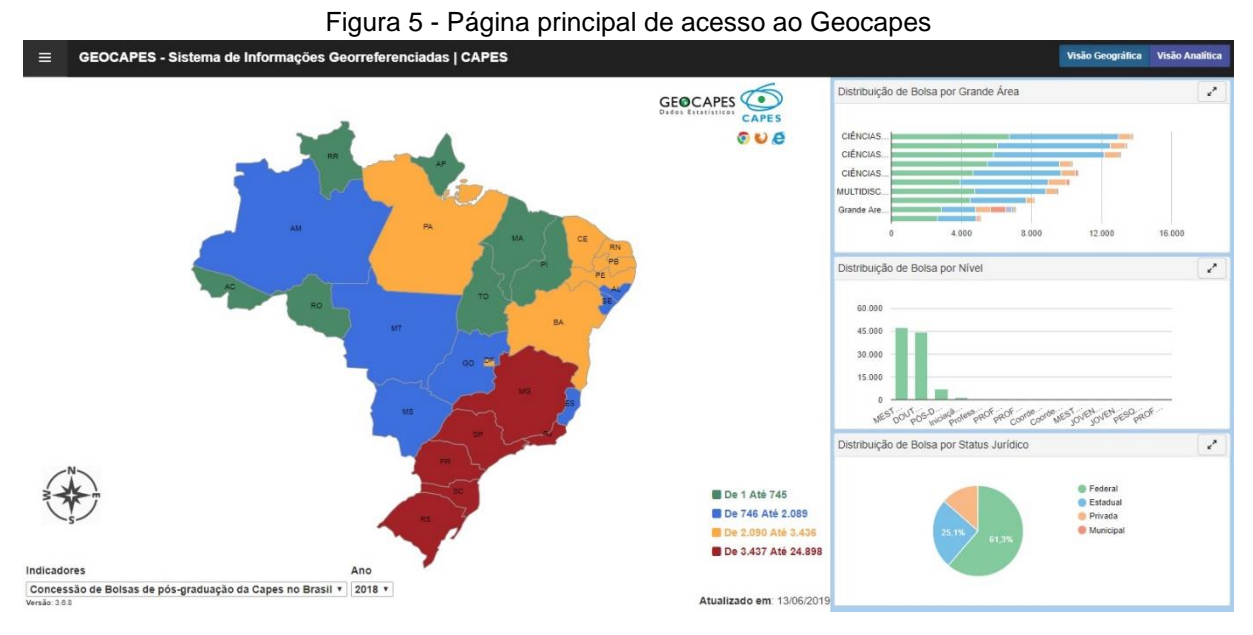

Fonte: (GEOCAPES, 2019)

Os mapas interativos exibem, em escala de cores, a variação numérica do indicador que foi selecionado para cada município, Unidade da Federação ou país. O aplicativo oferece opções de visualização de gráficos e de tabelas com dados referentes ao indicador em questão e que podem ser obtidos em arquivos com formato *xls* (Excel).

No capítulo a seguir, são apresentados os principais sistemas desenvolvidos pela CAPES para avaliação dos programas incluindo a descrição dos dados de entrada da Plataforma Sucupira.

### **4. SISTEMAS DE COLETA DE DADOS DA CAPES**

Neste capítulo são apresentados o histórico dos principais sistemas desenvolvidos pela CAPES para avaliação dos Programas e são descritos ainda os dados de entrada da Plataforma Sucupira.

### 4.1 HISTÓRICO DOS SISTEMAS DESENVOLVIDOS PELA CAPES

A crescente expansão dos Programas de Pós-graduação - PPGs e a multiplicidade de atividades desempenhadas pela CAPES levaram à preocupação com a qualidade das atividades desenvolvidas nos programas. Com o objetivo inicial de aprimorar o processo de distribuição de bolsas e auxílios, a CAPES inicia uma sistemática de avaliação por meio das comissões de consultores em 1978. Os documentos inicialmente utilizados eram relatórios pré-impressos com dados do Programa que eram encaminhados às instituições para preenchimento manual pelos programas e posterior devolução a CAPES. (CAPES, 2019a)

Com a introdução e popularização dos microcomputadores pessoais no mercado nacional, foi possível a automação de diferentes serviços de informação, até então processados manualmente. Em 1987, a CAPES cria o Sistema EXECAPES, que funcionava em ambiente *DOS*, sendo usado até 1995 pelos PPGs.

Em 1996, a CAPES apresenta um novo aplicativo às instituições para coleta de dados dos programas *Stricto Sensu:* Aplicação Coleta de Dados, chamado também de DATACAPES. O sistema, utilizado até 2012, tinha como objetivo prover a CAPES de informações necessárias ao planejamento dos seus programas de fomento e delineamento de suas políticas institucionais. Em 2013, a coleta de dados junto aos programas de pós-graduação passa a ser feita por meio de um novo Sistema denominado Plataforma Sucupira.

Conforme o Manual do usuário, o aplicativo Coleta de Dados é parte de um sistema mais amplo, o Sistema de Avaliação da CAPES, composto por vários outros aplicativos computacionais interligados e complementares, utilizados no processo de avaliação dos programas. São eles:

| <b>APLICATIVO</b>                       | <b>DESCRIÇÃO</b>                                                                                                    |
|-----------------------------------------|----------------------------------------------------------------------------------------------------|
|                                         | - destinado à utilização pelo PPG;                                                                                                    |
| Aplicação Coleta de                     | - registra os dados coletados nos programas.                                                                                                    |
| dados - Programa                        | Objetivos principais: atuar como interface de registro de dados;<br>dispor os dados para consulta e utilização no programa; emitir<br>relatórios; proceder à exportação dos arquivos de dados para<br>depósitos remotos.                                                                                                    |
|                                         | - registra os dados coletados de todos os programas de uma IES.                                                                                                    |
| Aplicação Coleta de<br>dados - Reitoria | Objetivos principais: dispor os dados para consulta e utilização na<br>IES; emitir relatórios; dispor de possibilidade alternativa de coleta em<br>situações de emergência ; dispor os dados para transferência para a<br>CAPES.                                                                                                    |
| Aplicação Coleta de                     | - destinado à utilização pelo PPG, registra os dados coletados nos<br>programas.                                                                                                    |
| Dados - CAPES                           | Objetivos principais: atuar como interface de registro de dados;<br>dispor os dados para consulta e utilização no programa; emitir<br>relatórios; proceder à exportação dos arquivos de dados para<br>depósitos remotos.                                                                                                    |
|                                         | - registra os dados coletados de todos os PPGs de uma IES.                                                                                                    |
| Aplicação Webqualis                     | Objetivos principais: dispor os dados para consulta e utilização na<br>IES; emitir relatórios; dispor de possibilidade alternativa de coleta em<br>situações de emergência; dispor os dados para transferência para a<br>CAPES.                                                                                                    |
| Aplicações Deadalus e                   | - reúne, na CAPES, os dados coletados de todas as IES.                                                                                                    |
| Ícaro                                   | Objetivos principais: dispor os dados para consulta e emissão de<br>relatórios; dispor de possibilidade alternativa de coleta.                                                                                                    |
| Aplicação<br>Acompanhamento/SNPG        | - permite a classificação dos veículos de divulgação da produção<br>intelectual dos programas de pós-graduação, bem como a<br>divulgação do resultado dessa classificação (listas por área) no sitio<br>da Capes. Apesar de todos os veículos de divulgação da produção<br>bibliográfica serem passíveis de classificação, atualmente o<br>Web Qualis só permite a qualificação da produção divulgada em<br>periódicos. |
|                                         | Objetivo principal: possibilitar a classificação dos periódicos para fins<br>de avaliação. O Qualis é composto de oito estratos, a saber: A1, o<br>mais elevado; A2; B1; B2; B3; B4; B5; C - com peso zero.                                                                                                    |
| Aplicação Ficha de                      | os dados coletados de todas as IES, realiza<br>consolida<br>cruzamentos, calcula indicadores e prepara relatórios anuais ou<br>plurianuais.                                                                                                    |
| Avaliação                               | Objetivos principais: consolidar e sintetizar a informação para a<br>avaliação dos programas e para a elaboração de catálogos e<br>relatórios.                                                                                                    |

Quadro 1 - Aplicativos computacionais do Sistema de Avaliação da CAPES

Fonte: (Capes, 2007)

O Sistema Coleta de dados CAPES, desenvolvido com o objetivo de coletar informações dos programas de pós-graduação que integram o SNPG, foi projetado para estar permanentemente disponível para registro sistemático dos dados ao longo do ano base da coleta, sendo fornecido somente em modo monousuário. Isso significa que, no momento da alimentação dos dados pelo programa, apenas um usuário digitava as informações no sistema. Para programas de pós-graduação, com um volume grande de informações, isso representava uma barreira dificultando o processo de digitação dos dados.

O aplicativo reúne um conjunto de informações relativas às atividades desenvolvidas por um PPG ao longo do ano. Os dados coletados prestam-se principalmente ao acompanhamento e à avaliação dos PPGs que irão constituir a chamada "memória da pós-graduação", que é o acervo de informações consolidadas sobre o SNPG.

A coleta de dados objetiva ainda prover a CAPES de informações necessárias ao planejamento dos seus programas de fomento e ao delineamento de suas políticas institucionais. Ao final da avaliação os programas recebem uma nota/conceito, resultando no reconhecimento do Programa em nível nacional.

No aplicativo Coleta de Dados, as informações coletadas são agrupadas em documentos temáticos, denominados: Programas, Cursos, Cadastros, Proposta do Programa, Linhas de Pesquisa, Projetos, Disciplinas, Turmas, Trabalhos de Conclusão, Produção Intelectual e Fluxo Discente. A [Figura 6](#page-42-0) apresenta o modelo conceitual do Aplicativo Coleta de Dados - CAPES.

<span id="page-42-0"></span>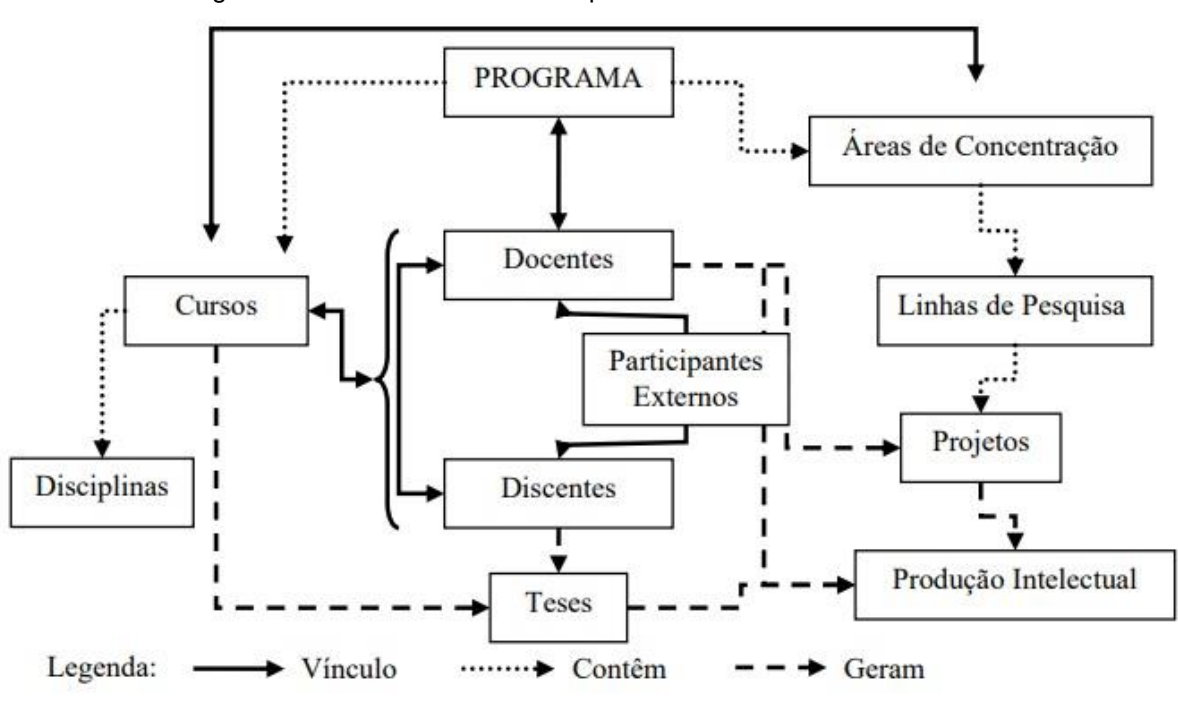

Figura 6 - Modelo conceitual do Aplicativo Coleta de Dados - CAPES

Fonte: (Capes, 2016a)

Ao longo dos anos várias funcionalidades foram incorporadas ao Programa Coleta de Dados CAPES com o objetivo de aprimorar o sistema, tornando o processo de coleta integrado e de fácil utilização. Dentre eles, a integração da Plataforma *Lattes* do CNPq com o aplicativo Coleta de dados.

> A Plataforma *Lattes* representa a experiência do CNPq na integração de bases de dados de Currículos, de Grupos de pesquisa e de Instituições em um único Sistema de Informações. Sua dimensão atual se estende não só às ações de planejamento, gestão e operacionalização do fomento do CNPq, mas também de outras agências de fomento federais e estaduais, das fundações estaduais de apoio à ciência e tecnologia, das instituições de ensino superior e dos institutos de pesquisa. Além disso, se tornou estratégica não só para as atividades de planejamento e gestão, mas também para a formulação das políticas do Ministério de Ciência e Tecnologia e de outros órgãos governamentais da área de ciência, tecnologia e inovação.

> O Currículo *Lattes* se tornou um padrão nacional no registro da vida pregressa e atual dos estudantes e pesquisadores do país, e é hoje adotado pela maioria das instituições de fomento, universidades e institutos de pesquisa do País. Por sua riqueza de informações e sua crescente confiabilidade e abrangência, se tornou elemento indispensável e compulsório à análise de mérito e competência dos pleitos de financiamentos na área de ciência e tecnologia. ( CAPES, 2019)

Desde os primeiros sistemas eletrônicos de informações da CAPES (EXECAPES) e do CNPq (B CURR- Banco de Currículos), a comunidade científica brasileira solicitava às agências a racionalização dos instrumentos de coleta para evitar o retrabalho, por meio da necessária compatibilidade de informações entre as agências.

A ferramenta "Aproveita Currículo *Lattes*", existente no Sistema Coleta de Dados CAPES, passou a ser utilizada rotineiramente cruzando informações do Documento Cadastro de Docentes com a base de dados do CNPq. Importa informações a respeito da Produção Intelectual no ano base utilizando o Cadastro de Pessoas Físicas de cada docente para buscar seu respectivo Currículo *Lattes*.

O modelo de organização e de representação das informações acadêmicas do sistema de coleta de dados necessita de informações voltadas para a própria agência para fins de gestão, orientando as ações da CAPES para a identificação de novos rumos da pós-graduação. Essa sistemática de coleta exige, de forma contínua, organização de informações, com linguagens compatíveis para atendimento ao conteúdo informacional constante nos instrumentos de avaliação adotados pela agência.

### 4.2 PLATAFORMA SUCUPIRA

Em 2014, a CAPES implementa um novo aplicativo, denominado Plataforma Sucupira, como já informado anteriormente. O referido sistema foi implantado oficialmente em abril de 2014 para a coleta dos dados dos programas em substituição ao antigo sistema Coleta de Dados CAPES, conhecido também como *Datacapes* ou simplesmente Coleta.

O novo aplicativo, desenvolvido completamente para a Web, disponibiliza em tempo real, ao longo do ano, todas as informações coletadas pelos PPGs no momento da inserção dos dados. Nesta pesquisa, mantivemos a representação da estrutura conceitual do domínio uma vez que, mesmo com um novo aplicativo, a dinâmica referida se mantém no novo sistema. É importante reforçar ainda que o estudo foi realizado tendo como base as interfaces do aplicativo para o mapeamento semântico dos dados de entrada no sistema.

A [Figura 7](#page-44-0) apresenta a tela principal do novo aplicativo (Plataforma Sucupira) que foi estruturado em módulos: um voltado para o programa e outro destinado ao próreitor. Após o preenchimento dos dados pela coordenação do programa, os dados são encaminhados para a Pró-reitoria ou órgão equivalente que os chancela para a CAPES. Na realidade os dados já estariam na base da CAPES, porém só "serão reconhecidos" formalmente pela agência após a chancela do Pró-reitor.

<span id="page-44-0"></span>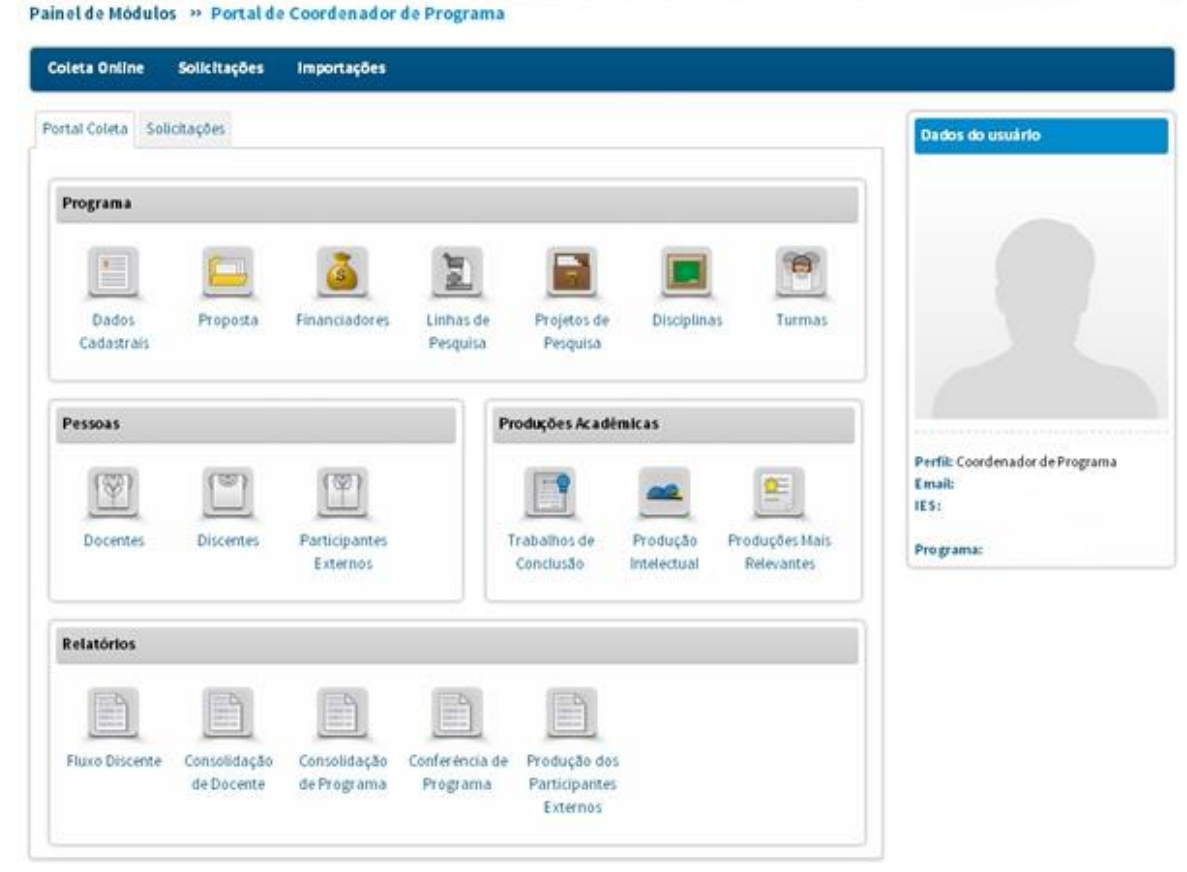

Figura 7 - Portal Coleta na Plataforma Sucupira

Fonte: CAPES, 2016

No aplicativo Plataforma Sucupira, as informações relativas a cada programa de pós-graduação foram agrupadas em quatro grandes grupos temáticos logicamente relacionados, a saber: programa, pessoas, produções acadêmicas e relatórios. Esses últimos consistem na representação do sistema em ícones, separados por tema para preenchimento das informações do programa. Dentro de cada um dos ícones do menu principal, existem opções para cadastrar, alterar, remover e visualizar os dados cadastrados. Na [Figura 8](#page-45-0) é apresentado um esquema, contendo os módulos do sistema.

<span id="page-45-0"></span>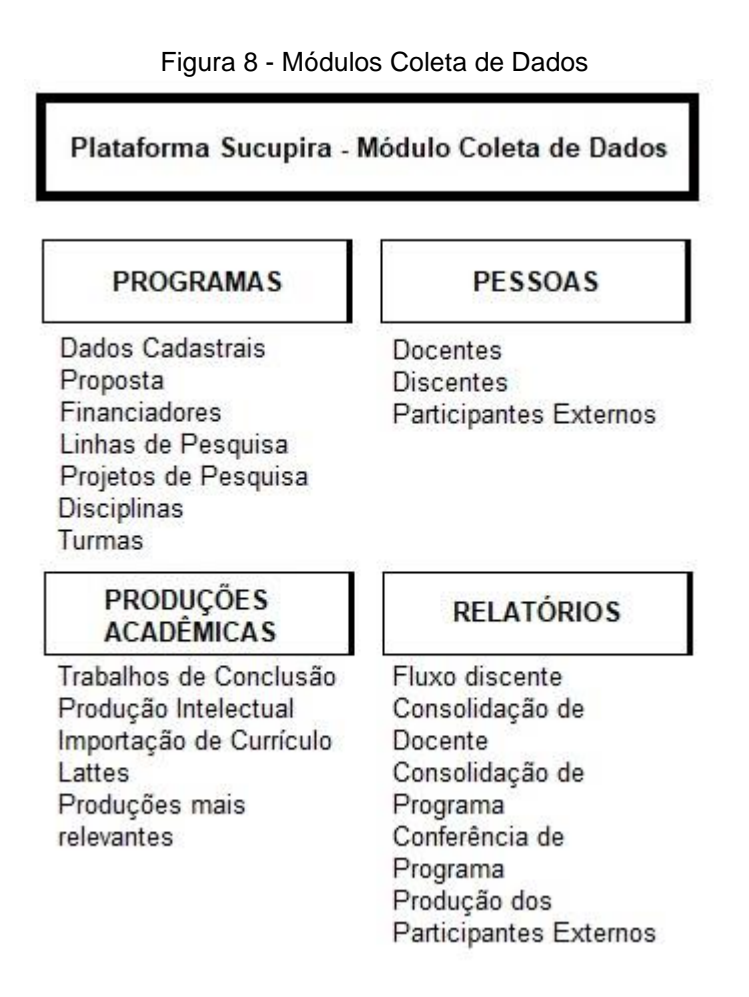

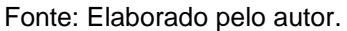

Cada grupo temático do sistema possui características bem definidas. O agrupamento Programa contempla a estrutura de um programa de pós-graduação, contendo objetivos, linhas, projetos, disciplinas, fontes de financiamento, entre outros; o agrupamento pessoas refere-se aos recursos humanos que permeiam um programa de pós-graduação e os resultados das pesquisas elaboradas pelos recursos humanos no programa se materializam no agrupamento produções acadêmicas. Os relatórios permitem, não só a identificação de dados inconsistentes, como também, apresenta dados quantitativos de docentes, discentes, participantes externos, produção científica, entre outros. Os relatórios do sistema não foram objeto de estudo desta pesquisa.

O agrupamento Programa destina-se a informações gerais de um programa de pósgraduação. Cada item é representado por um ícone, conforme a [Figura 9](#page-46-0) indica.

<span id="page-46-0"></span>

|                     |          |                         | Figura 9 - Menu Programa |                         |                    |          |
|---------------------|----------|-------------------------|--------------------------|-------------------------|--------------------|----------|
| Programa            |          |                         |                          |                         |                    |          |
| o<br>H              |          | $\overline{\mathbf{s}}$ | Ì                        | Ħ                       |                    | $\Theta$ |
| Dados<br>Cadastrais | Proposta | <b>Financiadores</b>    | Linhas de<br>Pesquisa    | Projetos de<br>Pesquisa | <b>Disciplinas</b> | Turmas   |

Fonte: (Capes, 2016a)

O agrupamento dados cadastrais de um programa contempla dados básicos, endereço do programa e cursos. O mapeamento semântico é visto no [Quadro 2,](#page-46-1) a seguir:

<span id="page-46-1"></span>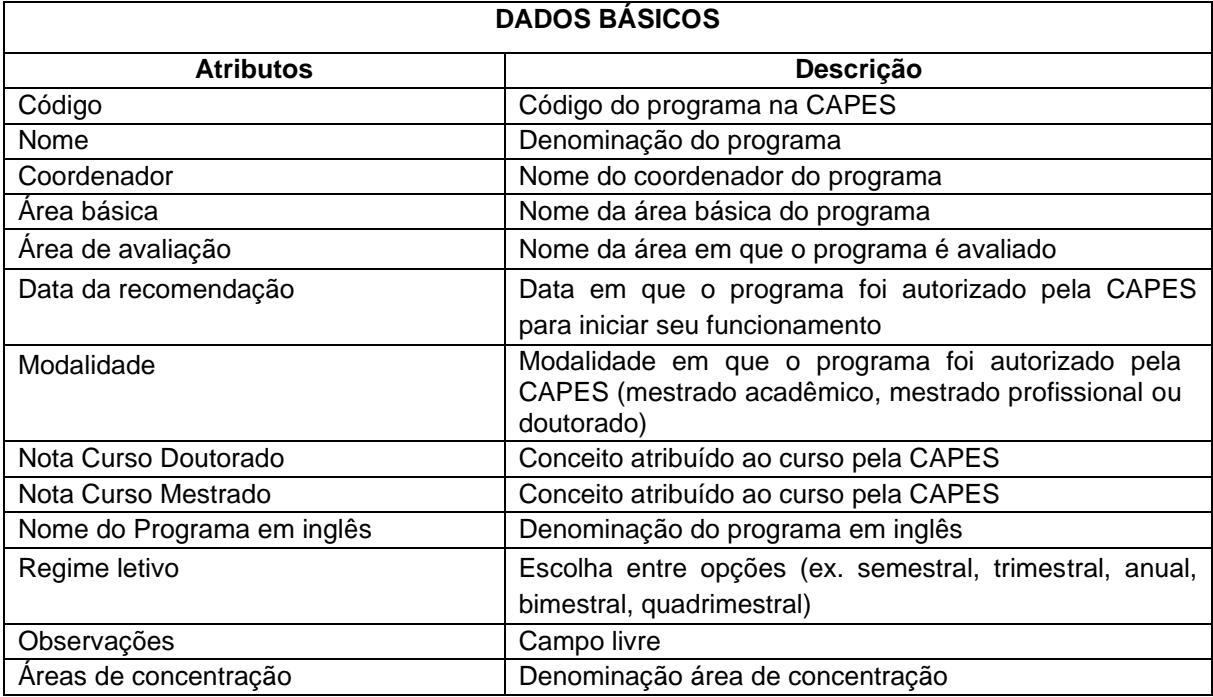

# Quadro 2 – Dados Cadastrais

Fonte: Elaborado pelo autor

Cabe esclarecer que os campos código, nome do programa, área básica, área de avaliação, data de recomendação, modalidade, nota (s) do curso (s) são gerados pela CAPES, quando da recomendação do programa, não estando, portanto, disponíveis para alteração.

O agrupamento Endereço do Programa [\(Quadro 3\)](#page-47-0) contém os dados de identificação postal e eletrônica do programa. É a partir destas referências que a CAPES mantém contato com o Programa, sendo fundamental sua atualização sempre que necessário.

<span id="page-47-0"></span>

| <b>ENDEREÇO</b>                 |                                                 |  |
|---------------------------------|-------------------------------------------------|--|
| <b>Atributos</b>                | Descrição                                       |  |
| <b>CEP</b>                      | Código de endereçamento postal                  |  |
| Logradouro                      | Nome da rua - referência completa               |  |
| Número                          | Número - referência completa                    |  |
| Complemento                     | Número - referência completa (bloco, sala) - se |  |
|                                 | houver                                          |  |
| Bairro                          | Nome do bairro                                  |  |
| UF                              | Nome da Unidade da Federação                    |  |
| Município                       | Nome do Município                               |  |
| URL (WebSite)                   | Endereço da página do Programa na INTERNET      |  |
| Email institucional do Programa | Endereço eletrônico institucional               |  |
| Número DDD telefone fax         | Número do DDD do telefone fax                   |  |
| Número telefone fax             | Número do telefone fax                          |  |
| Número DDD telefone             | Número do DDD do telefone                       |  |
| Número telefone                 | Número do telefone                              |  |
| Número ramal                    | Número do ramal, se houver                      |  |
| Experience in the U.S.          | Flat and de male and a                          |  |

Quadro 3 – Endereço do Programa

Fonte: Elaborado pelo autor

Em Endereço, são requeridas informações com o máximo de completude possível, além de serem exigidas informações institucionais do Programa e não aquelas pessoais do Coordenador.

A opção de dados cadastrais do Programa refere-se aos cursos recomendados pela CAPES, a tela contém os requisitos gerais dos cursos de um Programa [\(Quadro 4\)](#page-48-0).

<span id="page-48-0"></span>

| <b>DADOS BÁSICOS</b>                   |                                                      |  |
|----------------------------------------|------------------------------------------------------|--|
| <b>Atributos</b>                       | Descrição                                            |  |
| Nome                                   | Nome do curso conforme base CAPES                    |  |
| Nível                                  | Nível do curso conforme base CAPES                   |  |
| Situação                               | Situação de atividade do Programa conforme base      |  |
| Créditos em disciplinas para titulação | Número mínimo de créditos exigidos em disciplinas    |  |
| Créditos em trabalho de conclusão      | Número mínimo de créditos exigidos no trabalho de    |  |
| para titulação                         | conclusão                                            |  |
| Outros créditos para titulação         | Número mínimo de créditos exigidos em outras         |  |
|                                        | atividades no curso                                  |  |
| Equivalência hora-aula/crédito         | Número de horas de aula equivalentes a um crédito    |  |
| Áreas de concentração do curso         | Indicar as áreas de concentração associadas ao curso |  |
| Fonte: Elaborado pelo autor            |                                                      |  |

Quadro 4 – Cursos

É importante salientar que os campos nome, nível e situação também são gerados pela CAPES, estando disponíveis apenas para exibição. Assim, cada tela corresponde a um curso (nível) recomendado pela agência. O campo equivalência hora-aula está relacionado à carga horária das disciplinas oferecidas pelo programa, cujo cálculo é feito automaticamente pelo sistema.

O agrupamento Proposta do Programa é constituído por várias informações relacionadas aos objetivos e às metas do Programa, considerando sua evolução e seu desenvolvimento. Sua característica principal refere-se à coleta de informações que não são quantificáveis, visto comporem a base para conhecimento das atividades do Programa.

A Proposta do Programa é composta de quatorze agrupamentos preenchidos livremente (como texto). Apresenta uma característica especial: neste documento, é possível perceber a real dimensão do programa, sua densidade e suas potencialidades. Embora os campos não sejam obrigatórios e o documento não gere um resultado de avaliação, como outros documentos da coleta, ele funciona como forte requisito para conhecimento global do Programa.

A módulo Financiador do Programa [\(Quadro 5\)](#page-49-0) refere-se a órgãos ou instituições públicas ou privadas, que apoiam o programa em suas atividades com recursos financeiros para projetos e bolsas. Cada PPG vincula ao seu cadastro o financiador externo. É necessário cadastrar o tipo de fomento a partir de uma tabela já oferecida na base de dados da CAPES.

<span id="page-49-0"></span>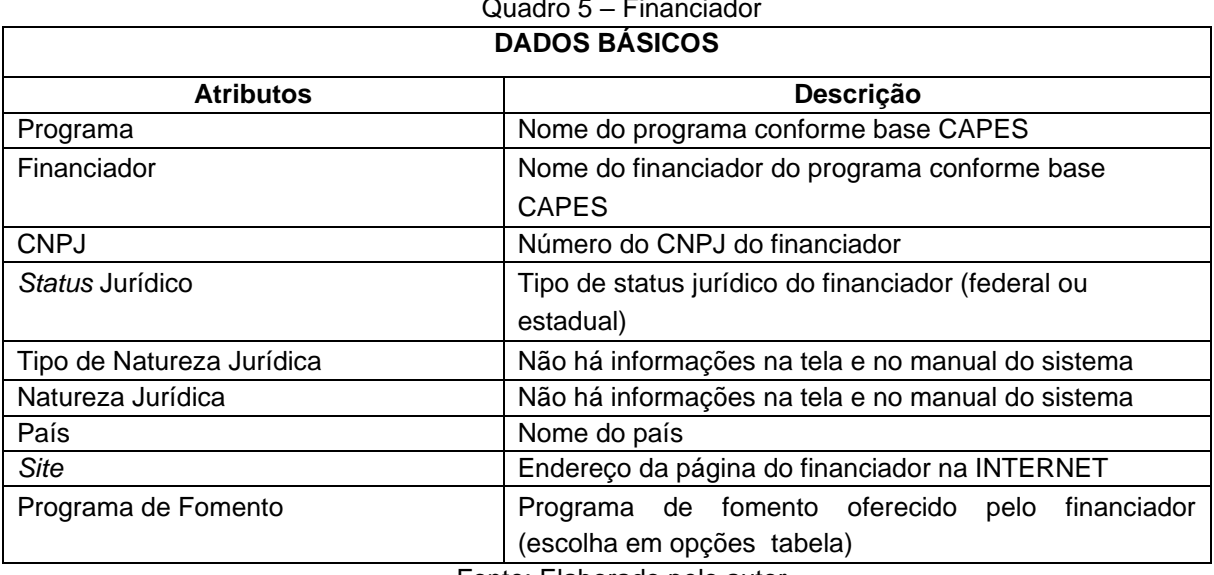

Quadro 5 – Financiador

Fonte: Elaborado pelo autor

Entre as mudanças implementadas pela CAPES, uma delas está relacionada ao cadastro de financiadores. No sistema anterior (DATACAPES), os financiadores eram cadastrados livremente pelos programas, o que gerava um número variado de informações acerca do mesmo financiador. Atualmente é possível solicitar a inclusão de um determinado financiador e seus programas de fomento à CAPES, que analisa e aprova, ou não, a inclusão. Para tanto, são solicitadas diversas informações sobre o financiador.

O módulo Linhas de pesquisa presta-se ao registro das informações gerais acerca das linhas de pesquisa do programa. O

[Quadro 6](#page-50-0) apresenta o mapeamento semântico do módulo.

<span id="page-50-0"></span>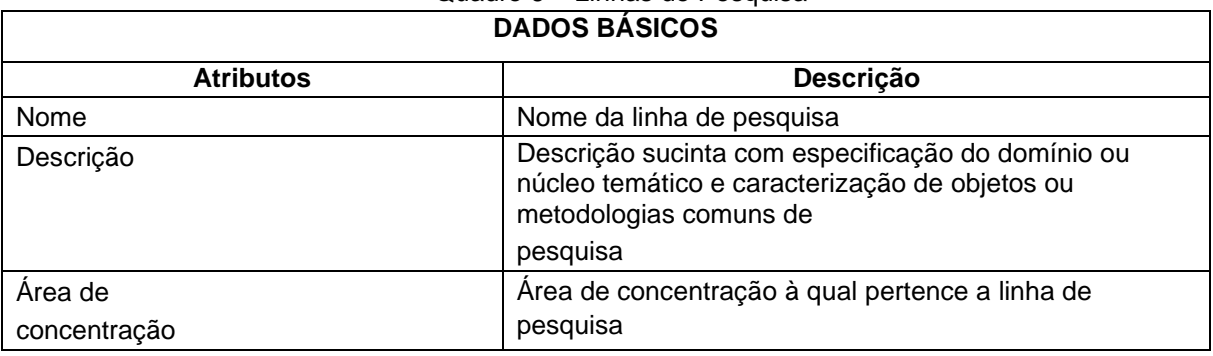

## Quadro 6 – Linhas de Pesquisa

Fonte: Elaborado pelo autor

O módulo Projeto de pesquisa permite, além da consulta a projetos já cadastrados, visualização, alteração e remoção/exclusão dos projetos. Os projetos estão organizados em ordem alfabética do título para visualização. No [Quadro 7,](#page-50-1) apresenta- se o mapeamento semântico do módulo Projeto. No sistema atual, foram inseridas informações mais detalhadas e de cunho obrigatório para o cadastramento de um projeto, o que tem dificultado a inserção dos dados pelas coordenações de programas, principalmente aquelas referentes a datas completas (dia, mês e ano) de início do projeto, de financiamento do projeto, entre outras.

<span id="page-50-1"></span>

| <b>DADOS BASICOS</b>           |                                                          |  |
|--------------------------------|----------------------------------------------------------|--|
| <b>Atributos</b>               | <b>Descrição</b>                                         |  |
| Nome                           | Nome do projeto                                          |  |
| Linha de pesquisa              | Linha de pesquisa à qual está ligado o projeto           |  |
| Descrição                      | Descrição sucinta do projeto, especificando seu tema e   |  |
|                                | objetivo                                                 |  |
| Data de início                 | Data de início do projeto                                |  |
| Situação do projeto            | concluído<br>Projeto em andamento, desativado ou         |  |
|                                | (seleção entre opções)                                   |  |
| Natureza do projeto            | Inovação, Extensão, Pesquisa ou Outra (seleção entre     |  |
|                                | opções)                                                  |  |
| Membros do projeto (categoria) | Docente, discente ou participante externo (seleção entre |  |

Quadro 7 – Projeto de Pesquisa

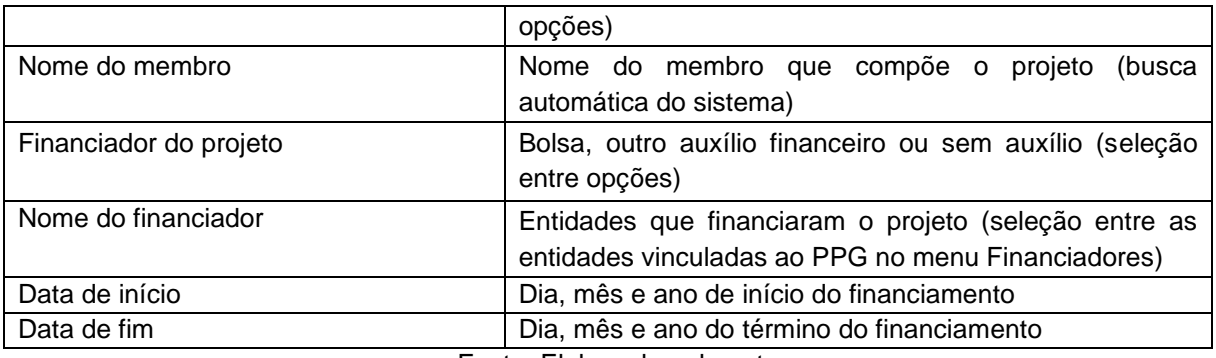

Fonte: Elaborado pelo autor

Algumas contradições podem ser percebidas nos campos nome do financiador, e nas datas de início e fim do projeto - campos obrigatórios. No caso do projeto não possuir financiamento, o Programa deverá indicar no financiador do projeto a opção "sem auxílio", ficando os demais campos em branco. Ao incluir membros do projeto, é solicitado o tipo de categoria (se docente, discente ou participante externo). Ao definir a categoria, outro campo é aberto para indicar o nome do membro que faz parte do projeto e depois é necessário adicioná-lo ao projeto, repetindo a operação tantos quantos sejam os membros do projeto, dificultando o entendimento do usuário.

O módulo disciplinas é destinado ao registro de todas as disciplinas que compõem a estrutura do Programa, os créditos e o nível. Das informações coletadas no item disciplinas, é possível calcular a atividade letiva no programa e a carga horária dos docentes em disciplinas. A inserção de dados no sistema se organiza de forma lógica: ao acessar o menu disciplinas, é necessário que o usuário acesse o item dados cadastrais e preencha o campo equivalência hora-aula/créditos. É somente a partir do preenchimento deste item que a carga horária da disciplina é calculada. O detalhamento do módulo Disciplinas consta do [Quadro 8.](#page-51-0)

<span id="page-51-0"></span>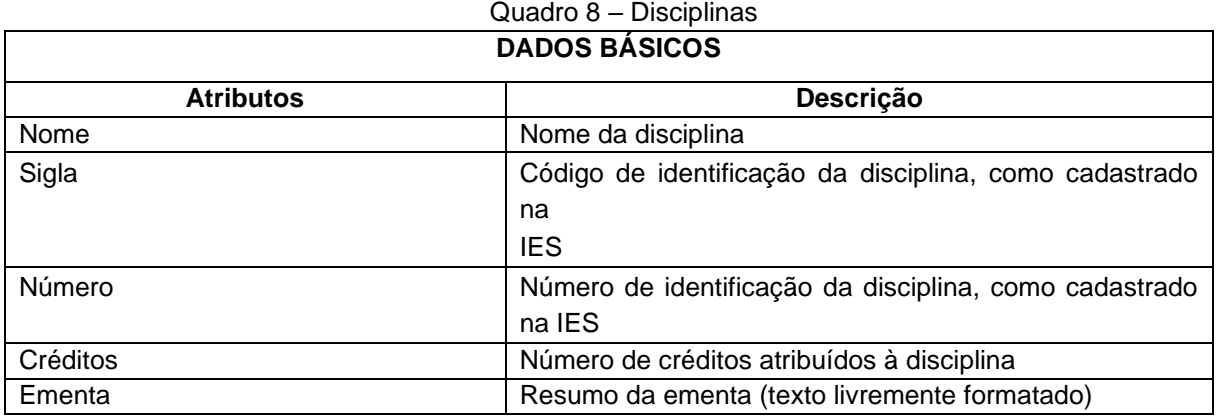

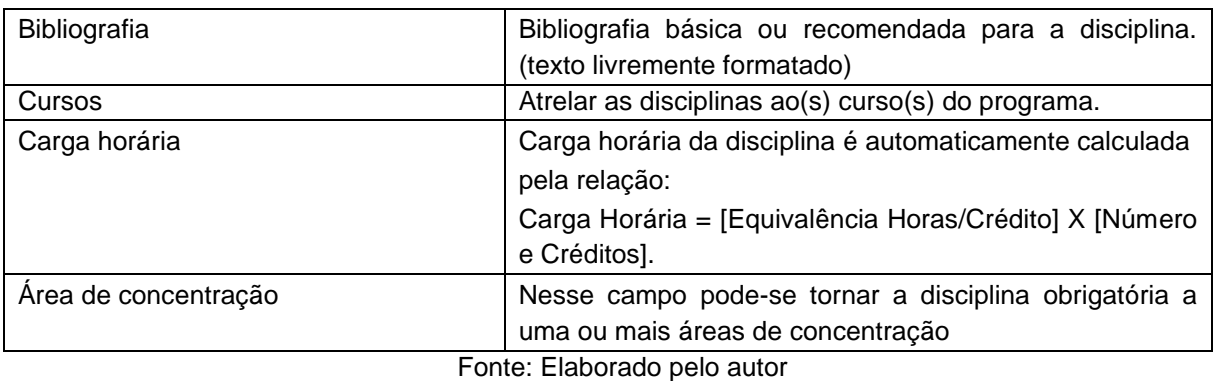

Após a inclusão dos dados gerais sobre as disciplinas, devem ser cadastradas as Turmas. Este módulo requer informações do período em que a disciplina foi oferecida e o docente(s) que a ministrou/ministraram. Cada vez que uma disciplina é ministrada, deve ser cadastrada uma turma.

O [Quadro 9](#page-52-0) apresenta o mapeamento para Turma de uma determinada disciplina, com dados básicos da disciplina, cursos e responsáveis. No cadastramento das turmas, vários docentes podem lecionar a disciplina, sendo possível registrar sua participação em termos de carga horária, de acordo com a descrição que segue.

<span id="page-52-0"></span>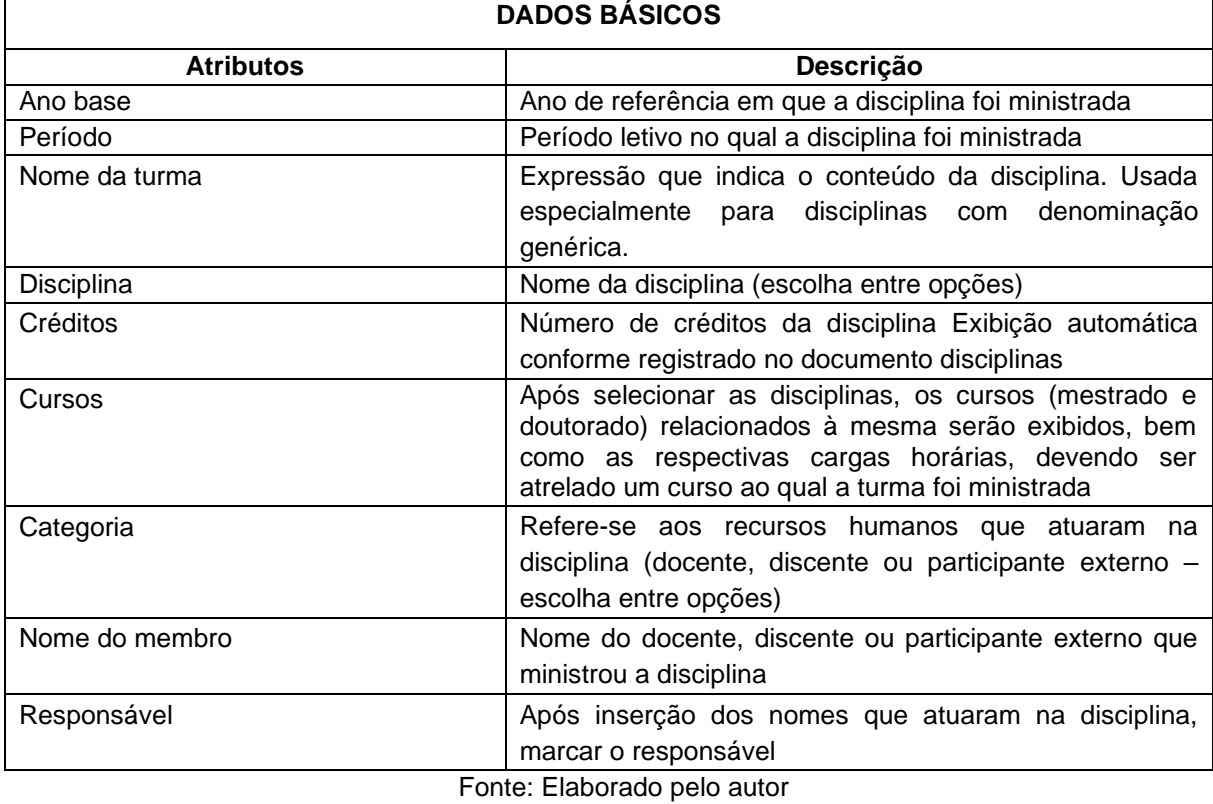

Quadro 9 – Turmas

Na opção Turmas, a carga horária da disciplina pode ser dividida, se houver mais de um docente que a tenha ministrado. Entretanto a responsabilidade cabe somente a um docente. Como mencionado nesta pesquisa, o sistema foi planejado, seguindo uma lógica na inserção de dados. Para cadastrar uma turma é necessário cadastrar os recursos humanos envolvidos na proposta e as disciplinas.

O agrupamento Pessoas, da Plataforma Sucupira, está relacionado ao instrumental humano mobilizado pelo programa de pós-graduação para suas atividades. O objetivo do conjunto é obter informações específicas do grupo efetivamente envolvido no desenvolvimento das ações do programa. São apresentadas as categorias, a saber: docentes, discentes e participantes externos, conforme [Figura](#page-53-0)  [10.](#page-53-0)

<span id="page-53-0"></span>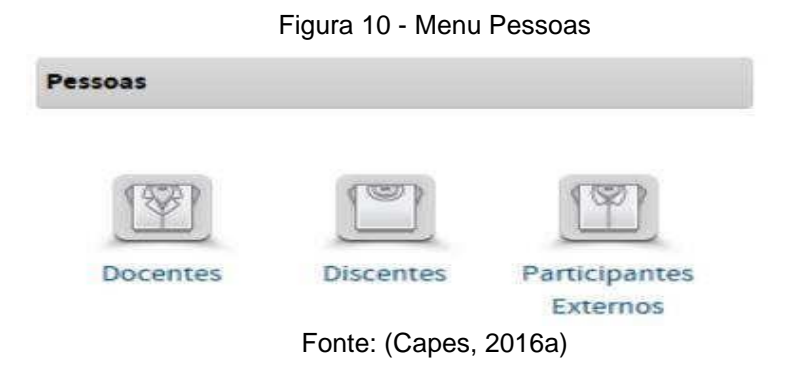

O [Quadro 10](#page-54-0) apresenta o módulo Pessoas com os atributos de cada categoria com as respectivas descrições. O módulo Docente apresenta três desdobramentos: dados básicos, atuação acadêmica e afastamento docente. Em dados básicos, comum às categorias de discentes e participantes externos, possui um identificador único para cada recurso humano cadastrado, reunindo todas as referências de uma pessoa na base de dados da CAPES.

Para brasileiros ou estrangeiros, com vínculo e atividade remunerada no Brasil, o identificador é o CPF e para estrangeiros que não tenham CPF o número do passaporte deve ser utilizado. Ao digitar o CPF no sistema, a busca é automaticamente feita na base da Receita Federal. Com esta nova funcionalidade, impedir-se-á que os recursos humanos do programa sejam cadastrados no sistema de maneira equivocada.

Ainda, como as informações estão disponíveis em tempo real, ao inserir um docente que já esteja na base da CAPES, os dados aparecem automaticamente na tela possibilitando assim maior agilidade ao processo de inserção dos dados. O [Quadro](#page-54-0)  [10](#page-54-0) apresenta os dados básicos das três categorias que compõem o módulo Pessoas.

<span id="page-54-0"></span>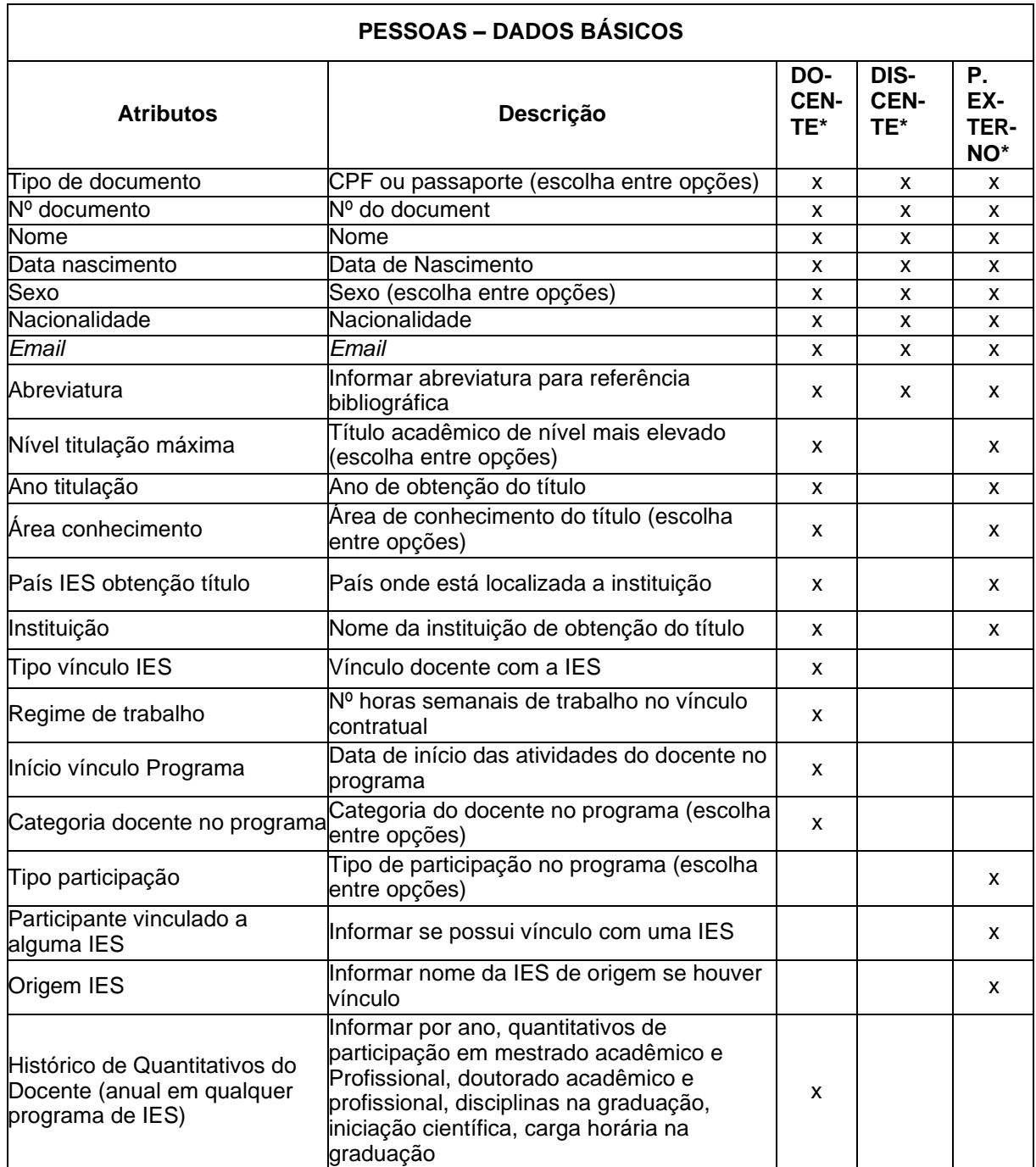

Quadro 10 – Módulo Pessoas

\* A sinalização com o X indica que o campo é pertinente à categoria

Fonte: Elaborado pelo autor

O módulo Discente reúne um conjunto de informações acerca da situação acadêmica do aluno no curso, bem como os auxílios recebidos das agências de fomento. Outra funcionalidade apresentada no sistema é a vinculação da Plataforma ao Sistema de Acompanhamento de Concessões, ao informar situações conclusivas do discente na Plataforma, como titulado ou desligado. Se o aluno for bolsista da CAPES e do CNPq, a bolsa é automaticamente cancelada.

O módulo participante externo destina-se ao registro de informações relacionadas aos co-autores, examinadores de banca, co-orientadores, entre outros. Os dados foram descritos no [Quadro 10](#page-54-0) em conjunto com os dados dos discentes.

No agrupamento Produções Acadêmicas são descritos todos os trabalhos resultantes das pesquisas realizadas no Programa, trabalhos de conclusão dos discentes e produção intelectual de todos os recursos humanos (docentes, discentes e participantes externos) envolvidos com as atividades de pesquisa do programa. A [Figura 11](#page-55-0) apresenta o módulo representado por ícones.

<span id="page-55-0"></span>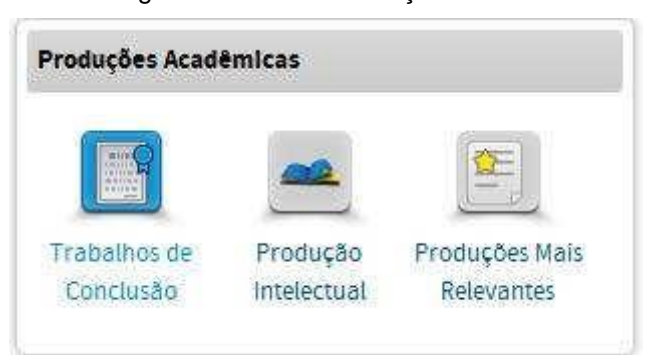

Figura 11 – Menu Produções Acadêmicas

A produção intelectual abriga um conjunto de informações relacionadas à produção bibliográfica, técnica/tecnológica e artística produzida pelos recursos humanos de um programa. Em dados solicitados, são requeridas informações adicionais sobre a relação da produção com linhas e projetos de pesquisa com o objetivo de constatar o grau de disseminação desses trabalhos em relação à pesquisa desenvolvida no

Fonte: (Capes, 2016a)

programa. Trabalhos efetivamente concluídos e produção publicada dentro de um determinado ano são registrados na coleta.

O módulo Trabalho de Conclusão contempla blocos de informação relacionados ao contexto da interface, são eles: dados gerais, detalhamento, contexto, banca examinadora, financiador, documento e atividade futura, conforme **Erro! Fonte de referência não encontrada.**, a seguir.

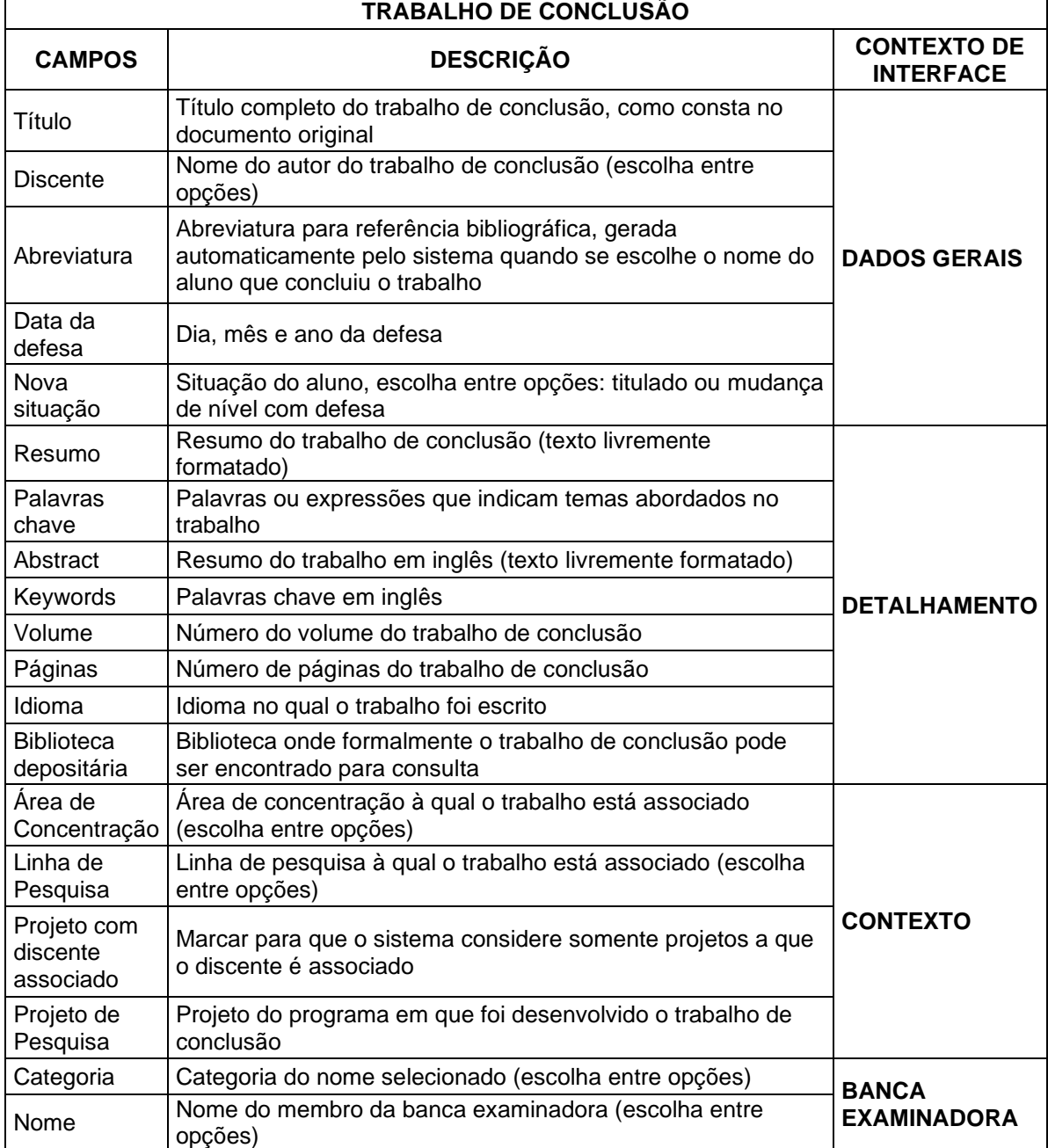

Quadro 11 – Trabalho de Conclusão

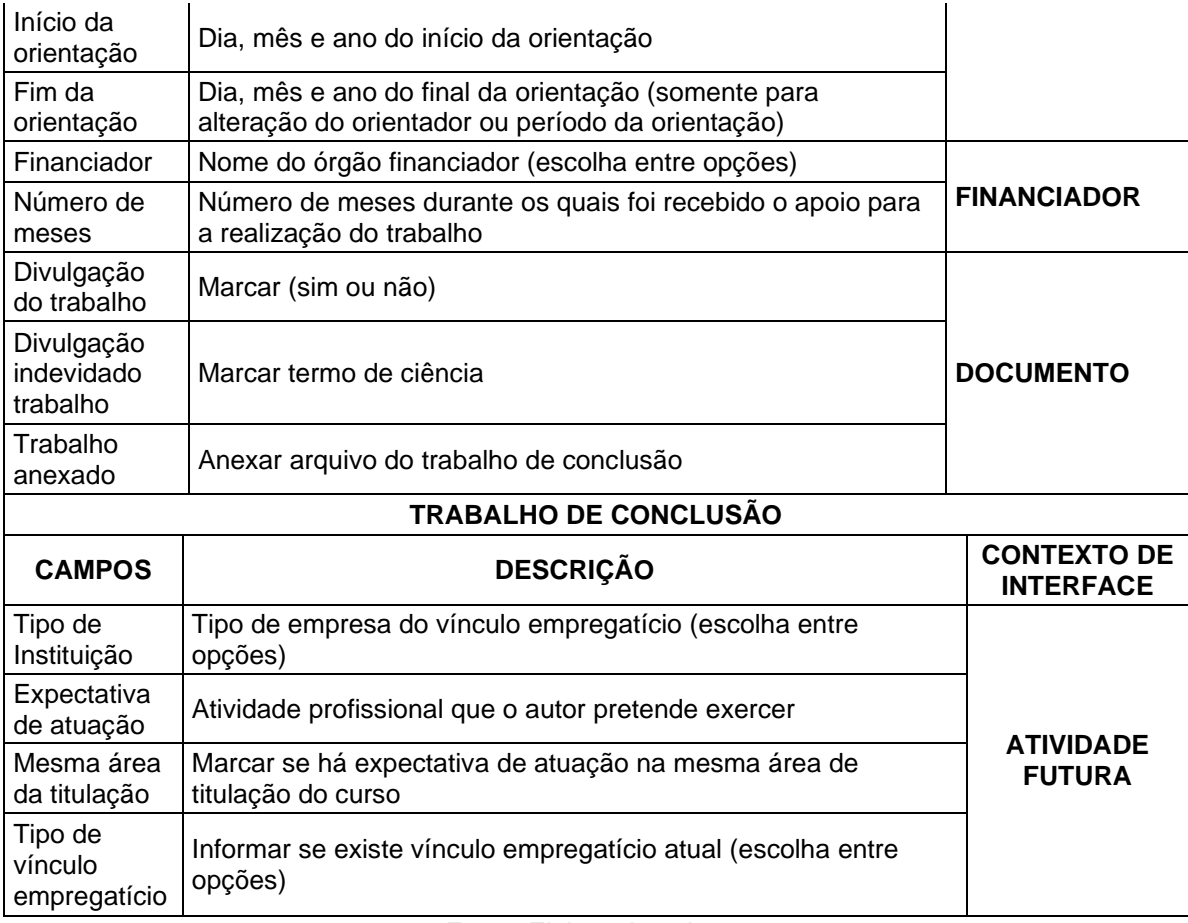

Fonte: Elaborado pelo autor

Em Trabalho de Conclusão, estão associados outros dados oriundos de linhas e projetos de pesquisa, pessoas, especificamente aquelas que terão referência nominal ao trabalho de conclusão. Em banca examinadora, são requeridas informações sobre o orientador e banca examinadora, sendo possível alterar o orientador principal e o período de orientação, bem como escolher quaisquer pessoas cadastradas na coleta para atuarem como membros de banca. No módulo Financiador são cadastrados os dados sobre possíveis auxílios financeiros para a realização do trabalho.

Novas exigências de informações foram solicitadas pela CAPES, especificamente no módulo Documento. O arquivo contendo o trabalho de conclusão do discente deverá ser anexado ao sistema, mesmo que o autor não autorize a divulgação do trabalho. Em Atividade Futura, são cadastradas informações relativas ao vínculo empregatício do discente, qual a instituição e expectativa de atuação profissional do discente, informações não obrigatórias, mas que permitem que se infira sobre a expectativa e a disponibilidade dos concluintes, tendo em vista o mercado de trabalho.

As informações do módulo Trabalho de Conclusão, especificamente em Atividade Futura, embora não sejam obrigatórias, são de relevada importância para uma análise mais apurada sobre o perfil do egresso de um programa e servem, no futuro, para aprofundamentos sobre carências no mercado de trabalho.

O módulo Produção Intelectual destina-se ao registro da produção bibliográfica, técnica e artística desenvolvida no programa, tendo sido organizada em três grandes grupos com tipos específicos de produto, como pode ser observado no [Quadro 12](#page-58-0) a seguir.

<span id="page-58-0"></span>

| <b>Técnica</b>                | <b>Bibliográfica</b>        | <b>Artística</b>        |
|-------------------------------|-----------------------------|-------------------------|
| Apresentação de trabalho      | Artigo em jornal ou revista | Artes                   |
| Cartas, mapas ou similares    | Artigo em Periódico         | Cênicas                 |
| Curso de curta duração        | Livro                       | <b>Artes Visuais</b>    |
| Desenvolvimento de aplicativo | Outro                       | Música                  |
| Desenvolvimento de material   | Partitura musical           | Outra produção cultural |
| didático ou instrucional      | Trabalho em Anais           |                         |
| Desenvolvimento de produto    | Tradução                    |                         |
| Desenvolvimento de técnica    |                             |                         |
| Editoria                      |                             |                         |
| Manutenção de obra artística  |                             |                         |
| Maquete                       |                             |                         |
| Organização de evento         |                             |                         |
| Programa de rádio ou TV       |                             |                         |
| Relatório de pesquisa         |                             |                         |
| Serviços técnicos             |                             |                         |

Quadro 12 – Tipo de Produção e Subtipo de Produção

Fonte: (Capes, 2017)

Para cada grupo de produção, existe uma classificação por tipo, para cada tipo, há um conjunto específico de informações com seus respectivos detalhamentos. No caso específico da produção bibliográfica é exigido um conjunto de dados cadastrais e de catalogação, porém na produção técnica e artística não há uma padronização consagrada de modo que o objetivo da coleta prevê, não só a sua catalogação, como também atender às necessidades do processo de avaliação dos cursos (Capes, 2017).

O módulo Produção Intelectual [\(Quadro 13\)](#page-59-0) é composto de dados gerais, detalhamento, contexto e vínculo. Em Dados Gerais e em Contexto, são registrados os dados comuns a qualquer natureza e tipo de produção intelectual, a saber: o título, ano da produção, o nome dos autores, a contextualização em relação a linhas, projetos e área de concentração.

Em Detalhamento, os campos a serem preenchidos não são sempre os mesmos, pois para cada tipo de produção há um conjunto específico de informações a serem colhidas, de acordo com natureza e tipo estabelecidos. Os detalhamentos dos tipos de produção utilizados pela CAPES foram descritos no capítulo 3 desta pesquisa. O módulo vínculo destina-se ao registro da relação da produção com trabalhos de conclusão.

<span id="page-59-0"></span>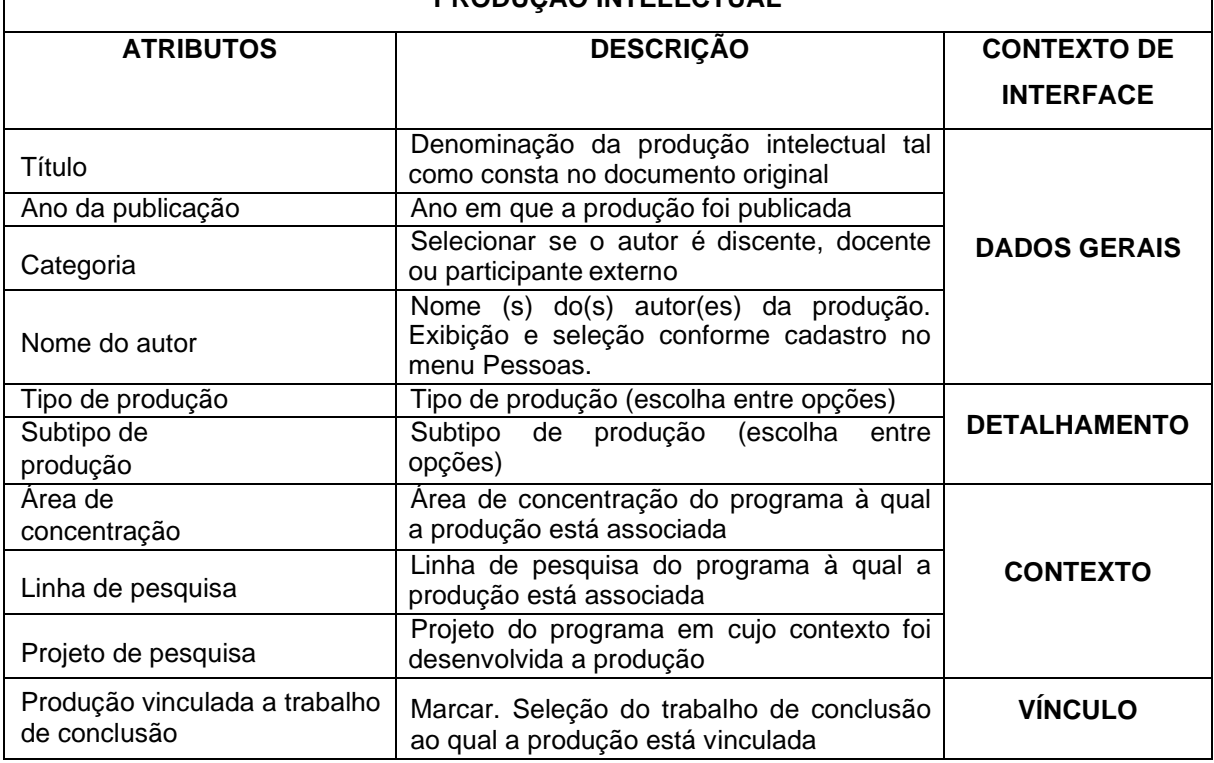

#### Quadro 13 – Produção Intelectual **PRODUÇÃO INTELECTUAL**

Fonte: Elaborado pelo autor

Embora os módulos contexto e vínculo não possuam campos obrigatórios, são fundamentais para que se infira se a produção científica apresentada reflete as pesquisas desenvolvidas no programa. O sistema ainda dispõe de várias funcionalidades para facilitar a inserção dos dados pelo programa. Uma delas é a possibilidade do aproveitar informações da produção dos docentes no Currículo *Lattes*. Para cada docente cadastrado no programa, existe a opção de importar a produção intelectual em um determinado ano. No item Produções mais relevantes, é permitido destacar as mais relevantes por meio de um símbolo (estrela) e organizálas em ordem de prioridade.

A Plataforma Sucupira ainda conta com um agrupamento chamado Relatórios [\(Figura 12\)](#page-60-0). São disponíveis para o usuário fluxo discente, consolidação docente, consolidação de programa, conferência de programa e produção dos participantes externos, discentes bolsistas e dados enviados do Coleta. A maioria dos relatórios somente apresentam a opção em *HTML* e *PDF*, além de falhas no carregamento das páginas, impedindo assim a verificação das informações que foram inseridas e dificultando a obtenção dos dados pelo programa em outro formato.

Figura 12 - Módulo Relatórios

<span id="page-60-0"></span>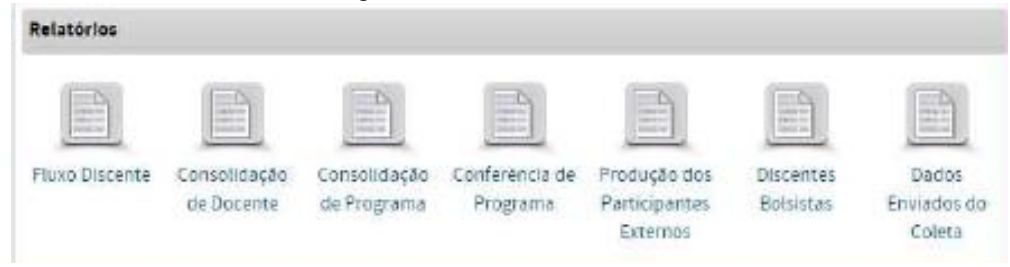

Fonte: (Capes, 2016a)

No capítulo a seguir, são abordados os sistemas de informação da UFES. São feitas considerações sobre o ambiente heterogêneo dos sistemas da pós-graduação da UFES e sobre a complexidade destas estruturas.

### **5. SISTEMAS DE COLETA DE DADOS DA UFES**

A Universidade Federal do Espírito Santo - UFES é uma instituição com destacada atuação no ensino, na pesquisa e na extensão, possui uma estrutura com quatro *campi* universitários. É mantida pelo Governo Federal, e é a única universidade pública no Estado do Espírito Santo.

Fundada em 5 de maio de 1954, a UFES oferece 103 cursos de graduação presencial, com um total de 5.004 vagas anuais. Na pós-graduação possui 47 cursos de mestrado acadêmico, nove de mestrado profissional e 26 de doutorado. Possui um quadro de 1.780 professores efetivos, 2.016 técnicos-administrativos, 19.997 estudantes matriculados na graduação presencial e 3.174 na pós-graduação. 2019

A Pró-Reitoria de pesquisa e Pós-Graduação (PRPPG) conduz a política institucional da UFES de Pós-Graduação *Stricto Sensu* (Cursos de mestrado e doutorado) e *Lato Sensu* (Cursos de especialização e de aperfeiçoamento), de pesquisa (incluindo Iniciação Científica), e de Inovação Tecnológica.

Para desenvolvimento de suas atividades, a PRPPG conta internamente com vários sistemas isolados, elaborados em diferentes linguagens de programação segundo o objetivo de cada sistema. Os dados são armazenados em dois Sistemas de Gerenciamento de Bases de Dados - SGBD: *Oracle e PostgreSQL*.

A complexidade dessa estrutura, com vários sistemas diferentes e bases de dados diferentes impede o acesso a novas funcionalidades, dificultando o trabalho da PRPPG.

Além dos sistemas internos, a Pró-reitoria opera ainda vários sistemas externos relacionados à CAPES.

### 5.1 SISTEMA ACADÊMICO DA PÓS-GRADUAÇÃO (SAPPG)

Esse sistema é direcionado aos Programas de Pós-Graduação *Stricto Sensu* (Cursos de Mestrado e Doutorado) e *Lato Sensu* (Cursos de Especialização e de Aperfeiçoamento), de Pesquisa (incluindo Iniciação Científica), e de Inovação Tecnológica da UFES. É alimentado, ao longo do ano, pelas Seções de Pósgraduação das unidades acadêmicas da universidade, que registram todos os eventos ocorridos no Programa conforme calendário interno, e possui diversos relatórios voltados para o acompanhamento dos programas de pós-graduação.

Seus dados são armazenados em um banco de dados (PostgreSQL), sendo utilizadas as linguagens JAVA e FORMS. Os usuários do SAPPG são as seções de pós-graduação das unidades acadêmicas, coordenadores de programas de pósgraduação e a Pró-reitoria de Pesquisa e Pós-Graduação da UFES (PRPPG). Permite que a PRPPG coordene os programas de pós-graduação da UFES. Informações a respeito de projetos e grupos de pesquisa, editais, bolsas de mestrado/doutorado, cartão de identificação estudantil e passe escolar também poderão ser encontradas no portal. Os docentes encontrarão informações sobre qualificação, contratação de professores visitantes e pós-doutorandos.

Para CAMARGO e VIDOTTI, 2011, os ambientes informacionais digitais são conhecidos como sistemas de informação, *sites*, *Websites* etc. Acrescentam ainda, que "Sistema é um conjunto de elementos interdependentes, ou um todo organizado, ou partes que interagem formando um todo unitário e complexo."

O SAPPG [\(Figura 13\)](#page-63-0) é um sistema de informação dos Programas de Pósgraduação, visando ao armazenamento e à disseminação de informações com o objetivo de acompanhar o funcionamento dos programas de pós-graduação. Concebido como instrumento de coleta de dados, é constituído de várias telas de cadastramento.

<span id="page-63-0"></span>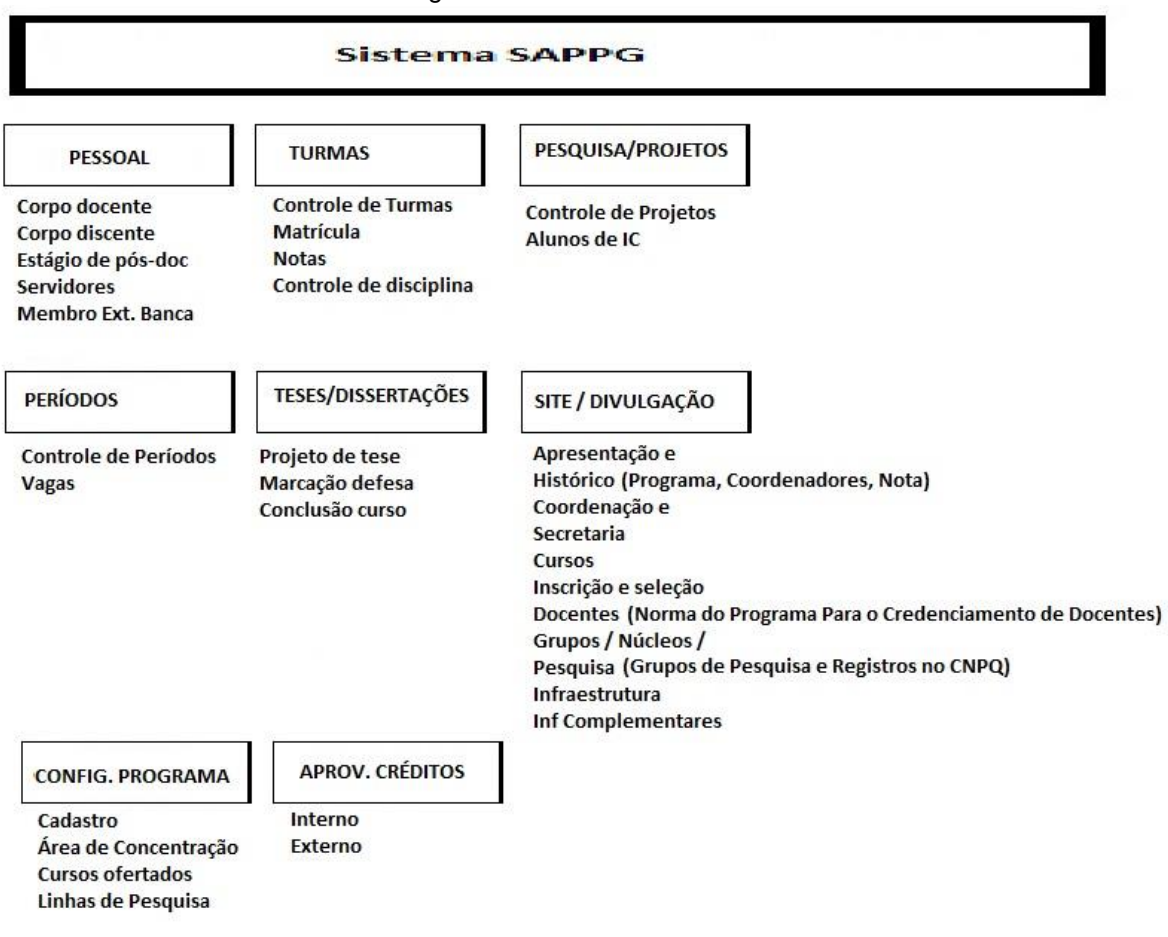

Figura 13 – Modulos do SAPPG

Fonte: Elaboração própria

Na fase de obtenção de dados para o Coleta CAPES, os cursos de pós-graduação incluem as informações dos programas no sistema de acordo com o evento ocorrido. No presente estudo foram analisadas as telas de entrada de dados do sistema, visando à uma comparação posterior com o sistema de coleta de dados utilizado pela CAPES.

### 5.2 SISTEMA DE INFORMAÇÕES PARA O ENSINO (SIE)

O Sistema de Informações para o Ensino (SIE) foi um projeto apoiado pela Secretaria de Ensino Superior (Sesu) e pelo Ministério da Educação (MEC) no período de 2000 a 2008.

Trata-se de um software para gestão integrada que propõe o desenvolvimento e acompanhamento de todas as atividades das Instituições Federais de Ensino Superior brasileiras.

<span id="page-64-0"></span>Permite a gestão de informação através da integração de módulos [\(Figura 14\)](#page-64-0).

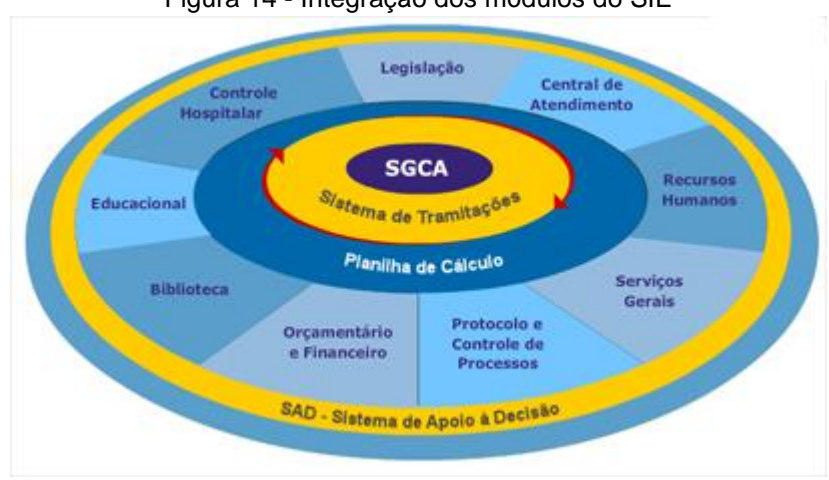

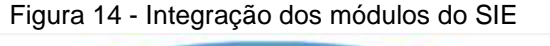

O Sistema permite a gestão dos Recursos Humanos, do Registro Acadêmico (cadastrando disciplinas, cursos, docentes, currículos), dos Processos de Ingresso na Instituição, a gestão Orçamentária, Contábil e Financeira, de Patrimônio, da Frota, do Espaço Físico.

O Sistema fica instalado num conjunto de servidores de rede de plataforma baixa, o que permite um custo muito baixo de hardware. Rodando em ambiente de intranet, o SIE é acessível a partir de qualquer microcomputador instalado na rede da Universidade. Um sistema de cadastro de usuários, que dá uma permissão de acesso aos módulos e funcionalidades que lhe dizem respeito.

Além de fornecer baixo custo e grande benefício, o estilo integrado do Sistema e sua inerente flexibilidade permitem que a Universidade ofereça relatórios de quaisquer informações nele registradas.

O SIE é divido em três módulos:

Fonte: Manual SIE (2008)

- Módulo acadêmico: tem como objetivo apoiar a Pró-Reitoria de Graduação (Prograd) com os dados relativos aos cursos de graduação, tais como: vagas, evasão, repetência, demandas específicas por disciplinas, número de alunos por disciplina, egressos etc.. Identifica e propõe a inserção de dados necessários para atendimento das demandas do PINGIFES, CENSO e ENADE.
- Módulo Protocolo: tem como objetivo minimizar o uso de documentos em papel e o tempo de tramitação dos processos, de forma a agilizar as ações da instituição e facilitar a adequação dos sistemas às mudanças nos fluxos das rotinas.
- Módulo Recursos Humanos: tem como objetivo apoiar a Administração de Recursos Humanos e o gerenciamento dos processos de Administração de Pessoal e permitir o cálculo da folha de pagamento com base em informações de admissão, qualificação profissional, evolução salarial, lotação e outros dados funcionais.

O SIE desde sua implantação na UFES tem o seu módulo acadêmico apenas para a Graduação. No ano de 2018, criou-se o projeto de customização do SIE para a pósgraduação em substituição ao SAPPG, com o prazo previsto em dois anos.

No capítulo a seguir, é apresentada uma ferramenta de coleta de dados a partir do currículo *lattes* da Plataforma *Lattes*/CNPq, denominada *ScriptLattes*.

### **6. A FERRAMENTA SCRIPT***LATTES*

Atualmente, são conhecidas apenas três ferramentas que se dispõem a realizar extração de informações diretamente da Plataforma *Lattes*. São elas o *Lattes Extrator*, o *Lattes Miner* (ALVES e YANASSE, 2011) e o *ScriptLattes* (MENA-CHALCO e JUNIOR, 2009). Com relação ao *Lattes Extrator*, trata-se de uma ferramenta desenvolvida pelo próprio CNPq, da qual apenas instituições previamente cadastradas podem extrair informações relativas ao seu corpo docente, ao corpo discente e aos demais colaboradores. O *Lattes Extrator* é, portanto, uma ferramenta de uso restrito. Já o *Lattes Miner* constitui uma ferramenta automatizada, de domínio público, que pode ser utilizada para extração de informações da Plataforma *Lattes* com relação aos indicadores de desempenho dos docentes, pesquisadores, alunos e programas de pós-graduação (ALVES e YANASSE, 2011). Por fim, o *ScriptLattes*, uma ferramenta também de domínio público, além de possibilitar a extração da produção acadêmica de um determinado grupo de pesquisadores, é capaz de gerar relatórios e gráficos, disponibilizando-os em uma página na web que pode ser facilmente acessada tanto pelos avaliadores da Capes quanto pelo público em geral (MENA-CHALCO e JUNIOR, 2009).

Atualmente, o *ScriptLattes* é um programa desenvolvido na linguagem de programação Python e está composto de seis módulos (MENA-CHALCO e JUNIOR, 2009). Na [Figura 15](#page-67-0) mostra-se a interação entre os dados de entrada e saída, e das duas plataformas consideradas para a consulta de informações: Plataforma *Lattes* e Plataforma de geolocalização (*Google Maps*).

<span id="page-67-0"></span>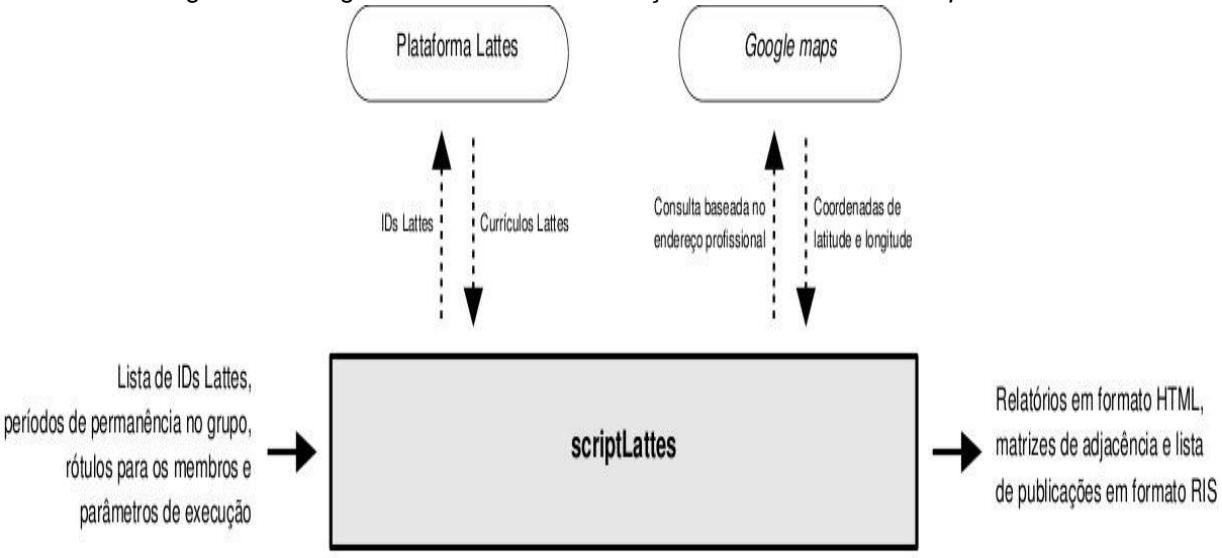

Figura 15 - Diagrama de fluxo de informações considerado no *ScriptLattes*

Fonte: MENACHALCO; CESAR JR, 2009 (2013).

A entrada para o programa está composta por uma lista ASCII de IDs de currículos *Lattes* (código de 16 dígitos que o CNPq utiliza como identificador de cada currículo *Lattes*), conjuntamente com o período de permanência no grupo, i.e., os anos em que cada membro foi associado ao grupo (e.g. grupo de pesquisa, departamento de pós-graduação), e um rótulo/etiqueta que é utilizado na visualização do grafo de colaborações (cada rótulo diferente é representado por uma cor diferente).

São automaticamente extraídos de cada currículo *Lattes*, indicado no arquivo de entrada para o programa, os dados correspondentes ao: nome completo do membro, nome em citações bibliográficas, endereço profissional, tipo de bolsa de produtividade, foto, sexo e data de atualização do currículo. Adicionalmente, são extraídas as listas completas de produções acadêmicas [\(Tabela 2\)](#page-68-0) pertencentes ao período de permanência.

| A. Produção bibliográfica                                  |
|------------------------------------------------------------|
| Artigos completos publicados em periódicos                 |
| Livros publicados/organizados ou edições                   |
| Capítulos de livros publicados                             |
| Textos em jornais de notícias/revistas                     |
| Trabalhos completos publicados em anais de                 |
| congressos                                                 |
| Resumos expandidos publicados em anais de<br>congressos    |
| Resumos publicados em anais de congressos                  |
| Artigos aceitos para publicação                            |
| Apresentações de trabalho                                  |
| Demais tipos de produção bibliográfica                     |
| B. Produção técnica                                        |
| Softwares com registro de patente                          |
| Softwares sem registro de patente                          |
| Produtos tecnológicos                                      |
| Processos ou técnicas                                      |
| Trabalhos técnicos                                         |
| Demais tipos de produção técnica                           |
| Total de produção técnica                                  |
| C. Produção artística                                      |
| D. Supervisões e orientações em andamento ou<br>concluídas |
| Supervisão de pós-doutorado                                |
| Tese de doutorado                                          |
| Dissertação de mestrado                                    |
| Trabalho de conclusão de curso de graduação                |
| Iniciação científica                                       |
| Orientações de outra natureza                              |
| E. Projetos de pesquisa                                    |
| F. Prêmios e títulos                                       |
| G. Eventos (participação e organização)                    |

<span id="page-68-0"></span>Tabela 2 - Tipos de produção acadêmica extraídos dos currículos *Lattes*

Fonte: MENACHALCO; CESAR JR, 2009 (2013).

A saída do sistema é um conjunto de relatórios, em formato HTML, referentes à compilação de dados em termos de produção científica. O formato HTML foi escolhido para todos os relatórios por ser um formato padrão para visualização de informação na internet.

Os relatórios são separados por tipos e mostram uma informação quantitativa classificada por ano em ordem cronológica invertida correspondente a: (i) Produções bibliográficas, técnicas e artísticas, (ii) Orientações em andamento e concluídas, (iii)

Projetos de pesquisa, e (iv) Prêmios e títulos. Todos os relatórios mostram um gráfico de barras com o número de produções discriminados por ano. Os tamanhos das barras são proporcionais aos valores de produção acadêmica do grupo. Também são mostrados, para cada produção acadêmica, links diretos para buscas em alguns dos principais buscadores de citações disponíveis na internet (e.g. Google Scholar e Microsoft Acadêmico).

Um item importante nos relatórios é a lista de membros do grupo onde são mostradas informações individuais como o nível de bolsa de produtividade outorgada pelo CNPq, período de permanência do membro no grupo, e a última data de atualização do currículo *Lattes*.

O sistema tem sido amplamente utilizado em todo o território nacional por uma gama de pesquisadores, e os resultados obtidos até então têm sido de grande valia para a extração de conhecimento com base nos currículos cadastrados na Plataforma *Lattes* (MENA-CHALCO e JUNIOR, 2009).

Com base nas informações aqui descritas, especialmente aquelas relacionadas à necessidade de se compilar de maneira organizada as produções acadêmicas e tecnológicas dos professores de um programa *Stricto Sensu* para alimentação do Coleta Capes, e também com base no fato de que tais informações devam ser disponibilizadas ao grande público, foi utilizada a ferramenta *ScriptLattes* para extração de informações.

FERRAZ, MACCARI e QUONIAM, 2014, utilizaram o *ScriptLattes* para extrair a produção científica, técnica e acadêmica de uma relação de professores pertencentes a um Programa de Pós-graduação *Stricto Sensu* em Administração, em conjunto com os pesquisadores em nanotecnologia atuantes no país, com o objetivo central de vincular e montar as redes de colaboração interna entre ambos os grupos. Os resultados apresentados demonstraram a eficácia da ferramenta no tocante à análise das informações propostas, assim como na disponibilização dessas informações em páginas livres e de fácil acesso na internet, permitindo inclusive a visualização e compreensão das redes de colaboração estabelecidas

entre tais pesquisadores. No referido trabalho, os autores concluíram que a ferramenta Scriptllates se constitui em uma forma simples de se obter um levantamento de informações significativas relacionadas ao desempenho não somente dos pesquisadores de um determinado departamento, mas também de grupos de pesquisa sobre qualquer tema de interesse, observando as atividades desempenhadas, o andamento de suas produções e o desenvolvimento de suas redes de relação, tornando essas informações públicas para que não somente os gestores do Programa de Pós-graduação avaliado tenham acesso organizado a tais produções, mas também para que qualquer interessado possa visualizar com clareza, por exemplo, a produção bibliográfica, técnica e artística, assim como os projetos de pesquisa e orientações finalizadas e em andamento conduzidos por cada pesquisador. Na vigência de tais informações, permite-se ainda traçar um panorama das futuras produções científicas sobre um determinado tema, ou mesmo das produções vinculadas a um departamento específico, uma vez que projetos de pesquisa e orientações em andamento deverão originar artigos científicos, resumos e trabalhos completos publicados em anais de eventos, dissertações e teses, dentre outras produções.

No Apêndice A, apresenta o produto técnico-tecnológico proposto nesta pesquisa para o uso da ferramenta *ScriptLattes* para coletar e apresentar informações necessárias para subsidiar a avaliação de Programas de Pós-graduação.

## **7. MAPEAMENTO DAS INFORMAÇÕES**

Neste capítulo apresentamos o mapeamento das informações conforme a fonte dos dados associados aos Sistemas de informação identificados para a avaliação da CAPES.

O [Quadro 14](#page-71-0) apresenta o grau de aproveitamento do grupo de informações de cada sistema descrito neste trabalho: SAPPG/UFES, SIE/UFES, Plataforma Sucupira/ CAPES, Plataforma *Lattes*/CNPq.

<span id="page-71-0"></span>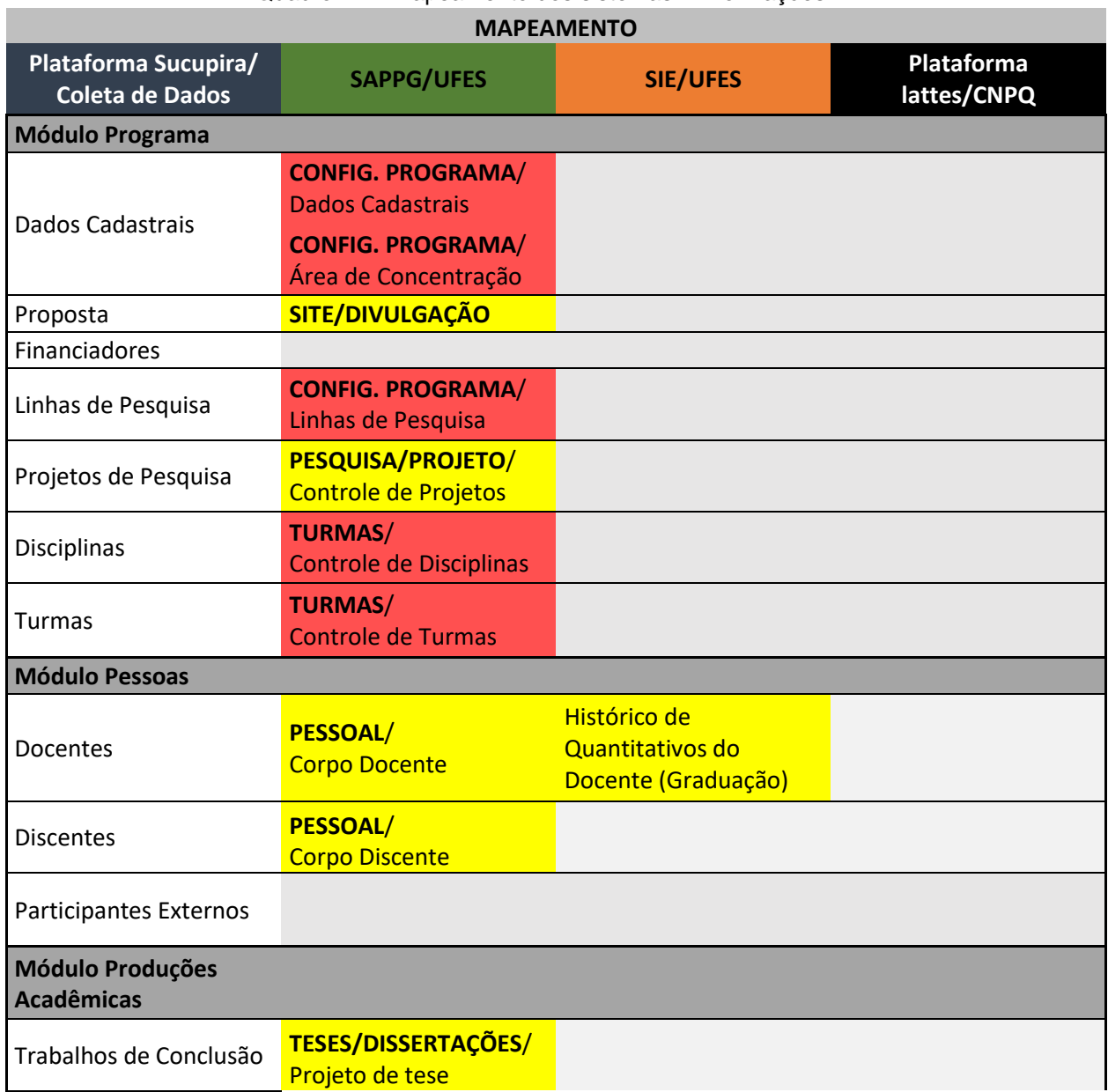

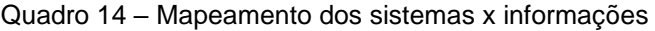
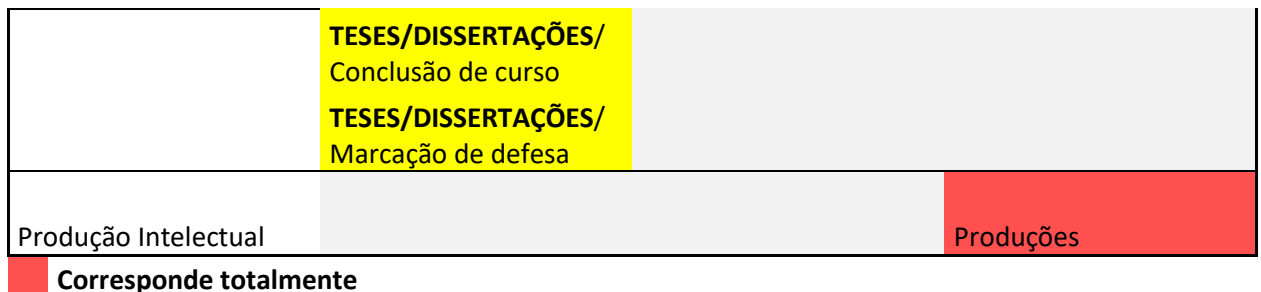

**Corresponde totalmente Sem correspondência Corresponde parcialmente**

### Fonte: Elaboração Própria

Conforme o quadro é significativo o aproveitamento das informações do SAPPG quanto a docentes, discentes, descrição do programa e projetos de pesquisa. Porém, devido ao fato de a Plataforma Sucupira não aceitar a importação automática das informações, gera retrabalho operacional sobrecarregando as secretarias dos programas e a coordenação.

A importação do *lattes* para a plataforma Sucupira tem sido cada vez mais, melhorada pela CAPES. Isto tem possibilitado uma análise mais dinâmica dos indicadores de produção científica pela coordenação do PPGs. Porém, os projetos de pesquisa não são importados dos *lattes* para a plataforma Sucupira, o que gera um retrabalho das coordenações em incluí-los na plataforma Sucupira. Como também, a inclusão dos produtos técnicos/tecnológicos mais importantes para o programa. Estes deveriam ser escolhidos pelos docentes na plataforma *lattes* por programa/instituição que participam.

O sistema SIE/UFES deveria ser disponibilizado para os coordenadores de PPGs principalmente dados da graduação. Pois o coordenador deve fazer levantamento destes dados juntos aos docentes.

Nem a plataforma *lattes*, nem a Sucupira, disseminam informações customizadas por programa, como, por exemplo, produção bibliográfica qualificada dos docentes, que são informações somente visualizadas pelas coordenações de programas e CAPES. A plataforma Sucupira são somente divulgados resultados finais da avaliação quadrienal, e a plataforma *Lattes* o currículo de cada docente consultado.

Algo a ser implementado é o cadastro de financiadores/parceiros. Estes não são cadastrados atualmente no SAPPG/UFES. Este cadastro seria para controle de vagas quando surgidas através de convênios e parcerias. Este cadastro deveria ser feito para cadastro de docentes e vagas.

Neste sentido, o *ScripLattes* é uma ferramenta que permite a visualização de todos os docentes, podendo ser customizado os dados de entrada como período consultado, categoria docente, tipo de produção, colaboração (autoria, coautoria) e *qualis* das publicações por docente e quantitativos por programa.

## **8. CONCLUSÃO E TRABALHOS FUTUROS**

## 8.1 CONCLUSÃO

Após os estudos realizados nesta pesquisa e considerando todo seu referencial teórico, é possível identificar que o estoque de informação produzido nas IES pelos programas de pós-graduação e sua integração constituem verdadeiro desafio para as instituições. Harmonizar esse estoque de informação disperso e replicado em diferentes sistemas de informação tornou-se um desafio no interior dessas instituições, considerando a complexidade dos sistemas internos existentes e, consequentemente, a obtenção dos dados sob a forma de acesso aberto nas próprias IES e na CAPES.

No percurso até aqui realizado, é possível afirmar que o mapeamento das informações, que reúna todas as atividades desenvolvidas por uma instituição de ensino superior se configura como um referencial rico do conhecimento produzido nela e como base para a tomada de decisão estratégica.

Foram estudados os sistemas de informação da pós-graduação da UFES e da CAPES e mapeados os dados desses sistemas. Como resultado, apresenta-se o mapeamento das informações para sistemas de informação da pós-graduação de uma IES.

É importante salientar que com o avanço tecnológico o acesso a um número elevado de informações disponíveis tornou-se possível, permitindo ao usuário a ampliação de novas possibilidades (acessar, modificar e compartilhar dados). Os ambientes digitais informais desempenham papel importante nesse processo porque viabilizam estas oportunidades.

Ao abordar os dois sistemas é possível afirmar que:

• inúmeros dados produzidos pelos programas de pós-graduação são encaminhados à CAPES e não estão armazenados nos sistemas de informação da IES, gerando uma forte dependência da IES à CAPES;

- no estudo feito na UFES observou-se que como os dados são coletados de diferentes sistemas de informação internos e externos à IES que não são interoperáveis, não é possível obter todos os dados primários e gerenciar as informações da pós-graduação no âmbito da instituição;
- há uma complexidade das estruturas, com bases de dados que não se integram; por conta dessa complexidade não é possível atender de forma efetiva e eficiente uma nova realidade nas instituições, no que se refere à gestão dos dados para tomada de decisão;
- existem dados similares que são inseridos nos dois sistemas estudados resultando em retrabalho por parte dos usuários;
- nem todos os elementos de metadados são preenchidos;
- existem informações importantes que não estão contempladas nos dois sistemas ou se constituem de maneira incompleta, parcialmente declaradas ou não declaradas pelos programas de pós-graduação, como por exemplo o detalhamento dos financiamentos recebidos por um programa de pósgraduação pelas agências de fomento, as informações relacionadas à cooperação internacional, de forma que possam ser padronizadas para que sejam quantificáveis e comparáveis.

A questão proposta nesta pesquisa possui características fundamentais que não podem ser preteridas, são elas: 1) integração das informações relativas aos programas de pós-graduação de uma IES reunidas em único sistema de informação ou em sistemas de informações interoperáveis; 2) todas as informações estariam disponíveis e acessíveis a diferentes propósitos; 3) possibilidade de geração de dados para a tomada de decisão estratégica da instituição; 4) atendimento a demandas internas e externas, mais especificamente a CAPES; 5) criação de ferramenta de extratação e visualização dos dados dos docentes, segundo o currículo da plataforma *lattes*/CNPq.

Cabe reforçar a relevância do estudo no cenário da transparência das informações nas instituições públicas. No Brasil, ainda são raros os órgãos que disponibilizam dados abertos (apesar da existência de programas avançados de transparência pública).

As instituições disponibilizam dados para visualização, porém existem várias barreiras técnicas e políticas que impedem a reutilização dos dados pela sociedade, fato que foi possível observar na CAPES e na UFES, em relação aos dados oriundos dos programas de pós-graduação.

Assim, para viabilizar a proposta ora apresentada são necessárias ações políticas, de gestão, que considerem os recursos humanos envolvidos, bem como a infraestrutura necessária para o desenvolvimento desse modelo.

## 8.2 TRABALHOS FUTUROS

Uma proposta para estudos futuros é a realização de um modelo dimensional para registro de transações e administração da construção de um *data warehouse*.

Também é preciso continuar o desenvolvimento de ferramentas para mapear informações provenientes da plataforma *lattes* como a ferramenta utilizada neste trabalho o *scriptlattes*. Para tanto a necessidade de continuar na comunidade de desenvolvimento do *scriptlattes*.

Outra sugestão é a construção de um novo Sistema de Pós-graduação para a Universidade, que leva em conta os quesitos de avaliação da CAPES para os programas.

Outra sugestão é a respeito da transparência dos dados. O conceito de dados abertos é condição básica para a transparência das informações nas instituições públicas. Os dados abertos quando concebidos como propósito nos sistemas de informação das instituições resultam em benefícios para a instituição, disponibilizálos de forma estruturada, permite que as instituições deixem de ser meras coletoras de informação e passem a ser fornecedoras de informações, visando agregar novos valores, produzindo novos conhecimentos, diminuído a dependência de outras instituições. Para tal objetivo, os dados gerados pelo programa, em alguns quesitos, poderiam ser disponibilizados para consulta.

## **9. BIBLIOGRAFIA**

**Portal de dados abertos da Universidade Federal do Espírito Santo**, 2019. Disponivel em: <http://dados.ufes.br/>. Acesso em: 2019 Julho 2019.

ALVES, A. D.; YANASSE, H. H. SUCUPIRA: um Sistema de Extração de Informações da Plataforma Lattes para Identificação de Redes Sociais Acadêmicas. **CISTI'2011 (6ª CONFERÊNCIA IBÉRICA DE SISTEMAS E TECNOLOGIAS DE INFORMAÇÃO)**, Chaves, Portugal, 2011.

BRYMAN, A. **Research methods and organization studies**. Londres: London: Unwin Hyman, 1989.

CAMARGO, L.; VIDOTTI, S. Arquitetura da Informação: uma abordagem prática para o tratamento de conteúdo e interface em ambientes informacionais digitais. **LTC**, Rio de Janeiro, p. 2004-2011, 2011.

CAPES. Os Aplicativos da Avaliação. **Artigos**, 2007. Disponivel em: <https://www.capes.gov.br/images/stories/download/artigos/Artigo\_15\_08\_07.pdf>. Acesso em: 15 jul. 2019.

CAPES. Coleta de Dados. **Manual de preenchimento da Plataforma Sucupira**, 23 out 2016. 2016 **Disponivel** em: <https://www.capes.gov.br/images/stories/download/avaliacao/avaliacaon/ColetaDados-PlataformaSucupira-Manual-Abr14.pdf>. Acesso em: 15 jul 2019.

CAPES. Documento de Área. **Administração Pública e de Empresas, Ciências Contábeis e Turismo**, 2016. Disponivel em: <https://capes.gov.br/images/documentos/Documentos\_de\_area\_2017/27\_ADMI\_do c\_area\_2016\_final\_20jan2017.pdf>. Acesso em: 15 jul. 2019.

CAPES. Apresentação de propostas para cursos novos. **Manual de preenchimento da Plataforma Sucupira**, 20 set 2017. Disponivel em: <https://www.capes.gov.br/images/documentos/Manual\_APCN\_2017.pdf>. Acesso em: 15 jul 2019.

CAPES. **Sobre a Avaliação**, 2019. Disponivel em: <http://capes.gov.br/pt/avaliacao/sobre-a-avaliacao>. Acesso em: 15 julho 2019. CAPES. **CAPES 65 ANOS**, 2019. Disponivel em: <https://capes.gov.br/65anos/>. Acesso em: 15 jul. 2019.

CERVO, A. L.; BERVIAN, P. A. **Metodologia científica**. [S.l.]: McGraw Hill, 2002. DANE, F. C. **Research methods**. [S.l.]: California: Brooks, 1990.

DE PÁDUA, E. M. M. **Metodologia da pesquisa:** abordagem teórico-prática. [S.l.]: Papirus Editora, 2019.

GEOCAPES , 2019. Disponivel em: <https://geocapes.capes.gov.br/geocapes/>. Acesso em: 15 jul. 2019.

GIL, A. C. **Métodos e técnicas da pesquisa social**. São Paulo: Editora Atlas, 1999.

GIL, A. C. **Como elaborar projetos de pesquisa**. 4a Edição. ed. São Paulo: Atlas, 2008.

LAKATOS, E. M.; MARCONI, M. D. A. **Fundamentos de metodologia científica**. 5. ed. São Paulo: Editora Atlas, 2003.

MENA-CHALCO, J. P.; JUNIOR, R. M. C. ScriptLattes: an open-source knowledge extraction system from the Lattes platform. **Journal of the Brazilian Computer Society**, v. 15, n. 4, p. 31-39, 2009.

**APÊNDICES** 

# **APÊNDICE A**

# PRODUTO TÉCNICO-TECNOLÓGICO RESULTANTE DE DISSERTAÇÃO

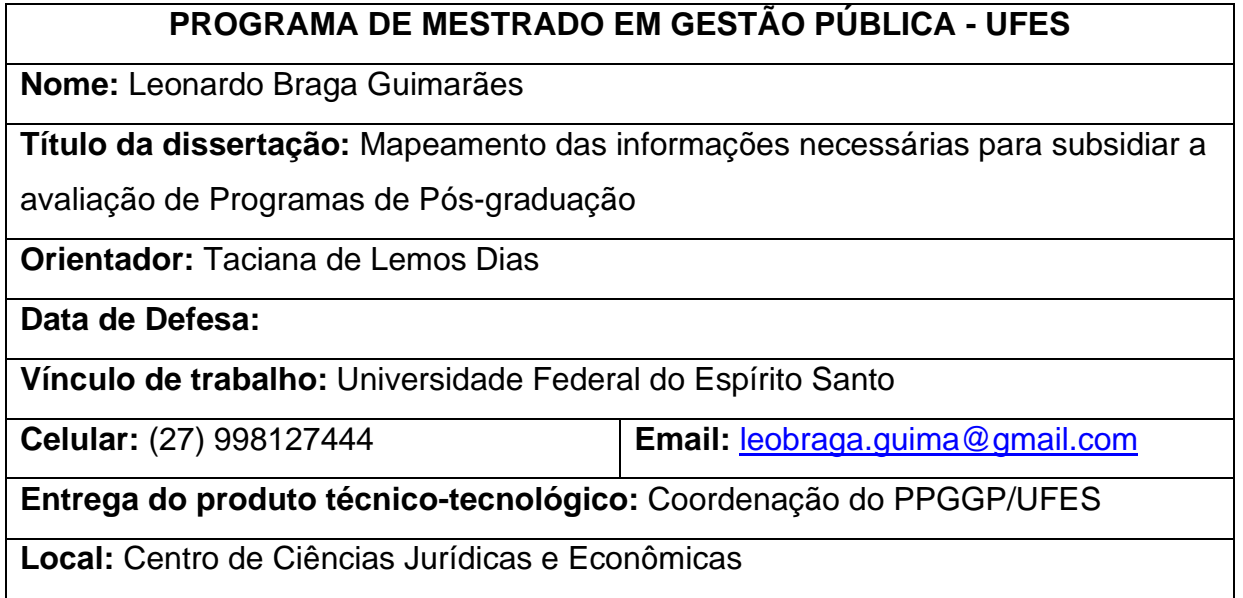

## **INDICE**

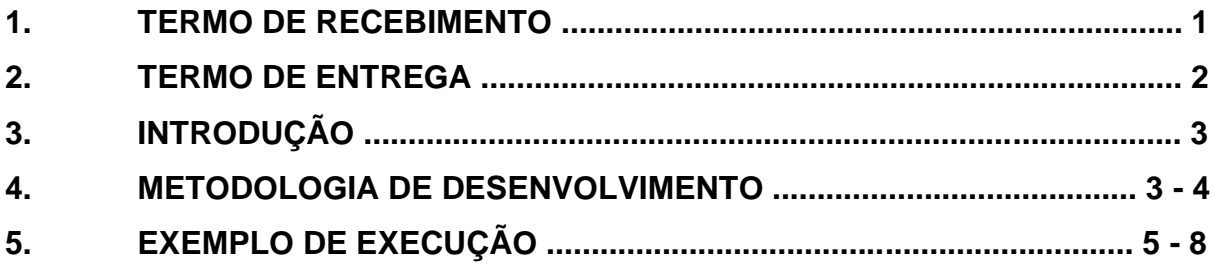

## **1. TERMO DE RECEBIMENTO**

O Programa de Pós-Graduação em Gestão Pública da Universidade Federal do Espírito Santo, por meio de sua Coordenadora, atesta o recebimento do produto técnico-tecnológico resultante da dissertação do aluno Leonardo Braga Guimarães, cujo título foi:

# **MAPEAMENTO DAS INFORMAÇÕES NECESSÁRIAS PARA SUBSIDIAR A AVALIAÇÃO DE PROGRAMAS DE PÓS-GRADUAÇÃO.**

Vitória, 18 de dezembro de 2019

Carimbo e assinatura do recebe

## **2. TERMO DE ENTREGA**

Vitória, 18 de dezembro de 2019

Á Coordenadora do Programa de Pós-graduação em Gestão Pública da UFES Profª Drª Marilene Olivier Ferreira de Oliveira

**Assunto:** Entrega de produto tecnológico

Sra. Coordenadora,

Tendo sido aprovado no processo seletivo para cursar o Mestrado Profissional em Gestão Pública, oferecido pela Universidade Federal do Espírito Santo (UFES), após a obtenção do título de Mestre, encaminho o produto técnico-tecnológico resultante da minha dissertação, desenvolvida sob a orientação da Profª Drª Taciana de Lemos Dias, intitulada:

# **MAPEAMENTO DAS INFORMAÇÕES NECESSÁRIAS PARA SUBSIDIAR A AVALIAÇÃO DE PROGRAMAS DE PÓS-GRADUAÇÃO.**

Atenciosamente,

Leonardo Braga Guimarães

## **3. INTRODUÇÃO**

No presente trabalho utilizou-se a ferramenta *ScriptLattes* para extrair a produção técnica, científica e acadêmica de uma relação de Professores pertencentes ao Programa de Pós-Graduação em Gestão Pública - PPGGP/UFES.

Os resultados apresentados demonstraram a eficácia da ferramenta no tangente às inúmeras análises de informação propostas, bem como à disponibilização dessas informações por meio de páginas em formato HTML e de fácil acesso.

De modo geral, a ferramenta *ScriptLattes* constitui-se em uma forma simples de se obter um levantamento de indicadores significativos de desempenho relacionados não só aos pesquisadores de um determinado departamento, mas também a grupos de pesquisa, analisando o andamento de suas produções bem como informações relevantes relacionadas às atividades por eles desempenhadas, especialmente suas redes de relação.

## **4. METODOLOGIA DE DESENVOLVIMENTO**

É de suma importância que se tornem públicos não só os resultados das pesquisas científicas já finalizadas, mas que também se tenha fácil acesso a informações como orientações e projetos em andamento conduzidos por cada pesquisador.

A compilação e representação de forma transparente dessas informações com a utilização do *ScriptLattes* de permite que se possa traçar um panorama da futura produção acadêmica que contribuirá para o aumento do conhecimento científico ao longo dos anos, já que tais orientações e projetos de pesquisa em sua maioria resultarão em novas descobertas em curto e médio prazo, que darão origem à Dissertações, Teses, artigos e resumos em eventos e, especialmente, artigos completos publicados em periódicos.

O *ScriptLattes* ainda pode ser utilizado como uma interessante ferramenta de gestão voltada ao planejamento anual e quadrienal das metas de produção definidas pela

CAPES para um Programa de Pós-graduação. Seu uso possibilita aos gestores o acompanhamento em tempo quase real da produtividade do Programa, das linhas de pesquisa, dos professores e alunos, além das parcerias realizadas entre os pares. Assim, é possível estabelecer estratégias ainda na vigência do ano ou do quadriênio, com vistas a incentivar um professor cuja produção esteja aquém do esperado, o que pode se repetir em uma linha de pesquisa com produção incipiente, ou mesmo para alavancar a produção do Programa como um todo.

Um item importante nos relatórios é a lista de membros do grupo onde são mostradas informações individuais como o nível de bolsa de produtividade outorgada pelo CNPq, período de permanência do membro no grupo, e a última data de atualização do currículo *Lattes*.

A metodologia empregada levou em consideração o Programa de Pós-graduação em Gestão Pública da UFES. Foi feito o mapeamento dos Docentes do Programa e gerado os relatórios e métricas conforme o currículo *lattes* dos mesmos.

Foi modificado o *Scriptlattes* para atender a critérios como o novo *qualis* 2019, como a nova forma de avaliação das produções bibliográficas. Também foi gerado um relatório de métricas por professores e gerado relatório de colaboração entre os mesmos.

Todo o desenvolvimento feito nesta ferramenta será disponibilizado para a comunidade que utiliza o *Scriptlattes* como ferramenta e poderá ajudar os outros grupos na verificação e geração de indicadores de produção.

## 5. EXEMPLO DE EXECUÇÃO

#### Página principal j,

OBSERVATÓRIO DO PPGGP-UFES (Programa de Pós Graduação em Gestão Pública) - Indicadores da CAPES/Laffes - Projeto UFES/UPORTO

[Membrox | Produção bibliográfico | Produção técnico | Produção atlético | Orientoçães | Projetos | Prémios | Puentos | Orato de coloborações | Major de geolocatração |

### Produção bibliográfica

- · Articos completos publicados em periódicos (457)
- 
- 
- Arigos completos publicados em periódicos (457)<br>- Universidados con estivalentes (467)<br>- Capitula de Ivres publicados (244)<br>- Capitula de Ivres publicados (244)<br>- Testas em jornals de rentidade (440)<br>- Testas em jornals
- 
- 
- 
- 

### Produção técnica

- 
- 
- 
- \* Produtos tocnológicos (18)<br>\* Processos au récnicos (8)<br>\* Trabalhos técnicos (8)<br>\* Demais fipos de produção fécnica (336)<br>\* Tatal de produção récnica (995)

### Produção artística

· l'atal de produção artistica (1)

### Orientações

- 
- Oriento<br>gães em andamento (12)<br>o Taso do contorado (12)<br>o Dásmigdãe de mentosão (102)<br>o Triandro de computado (102)<br>o Triandro de Castellas (59)<br>o Colentaçãos de contra rationeco (20)<br>o Colentaçãos de contra rationeco (
	-
	-
- 
- 
- 
- e Fortet de mentapoles em muteumento (203)<br>• Supervisões e crientapoles concluides<br>• Supervisõe de pós-deuterado (?)<br>• Tese de concluides<br>• Supervisõe de pós-deuterado (?)<br>• Tese de concluides de mentapoles de conce de ap
	-
	-

### Projetos de pesquisa

· Total de projetos de pesquisa (168)

#### Prâmios e títulos

· Total de prêmios e lífulos (40)

### Organização de eventos

· Total de organização de eventos (160)

### Grafo de colaborações

E <u>Tarritoriana</u>

### Mapa de geolocalização

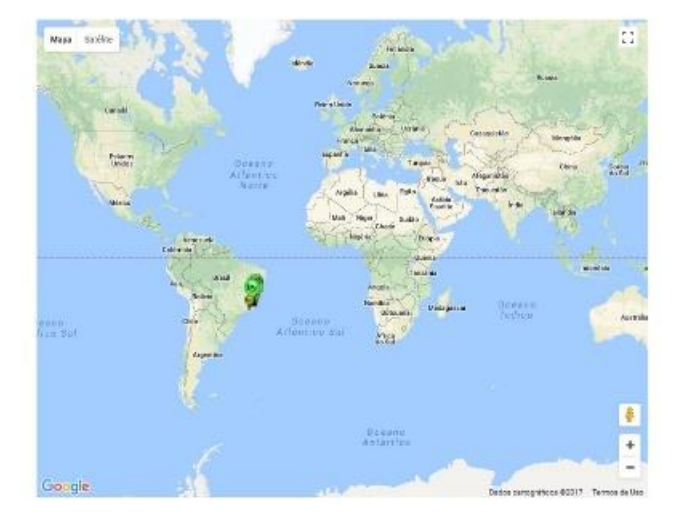

#### Relatório Geral ii.

Voltar OBSERVATÓRIO DO PPGGP-UFES (Programa de Pós Graduação em Gestão Pública) - Indicadores da CAPES/Lattes - Projeto UFES/UPORTO

### Total de orientações concluídas

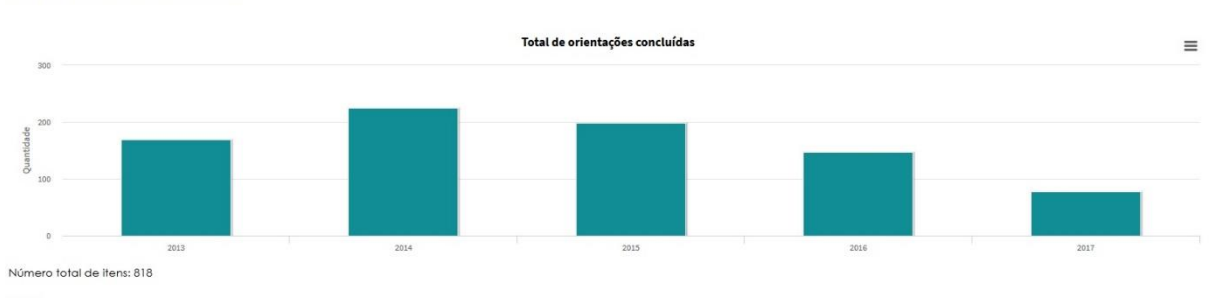

### 2017

). Abimael Rondon da Nascimento. **Aplicação de um modelo de gerenciamento de processos de negócios a atividades operacionais de recuperação de créditos autárquicos e fundacionais federais. Dissertação<br>Orientado: Roquemar d** 

3. Angélica Fernandes Camporesi. Assinatura Digital. (Graduação em Administração) - Universidade Federal do Espírito Santo. . 2017.<br>Orientador: Dirce Nazaré de Andrade Ferreira.

uminica a interference de la contra de **destores acadêmicos: motivações, características e resultados.** Dissertação (Mestrado em Mestrado e Doutorado em Administração) - Universidade Federal do<br>Espírito Santo, Fundação de

### $\sqrt{\frac{1}{2}}$

OBSERVATÓRIO DO PPGGP-UFES (Programa de Pós Graduação em Gestão Pública) - Indicadores da CAPES/Lattes - Projeto UFES/UPORTO

Artigos completos publicados em periódicos

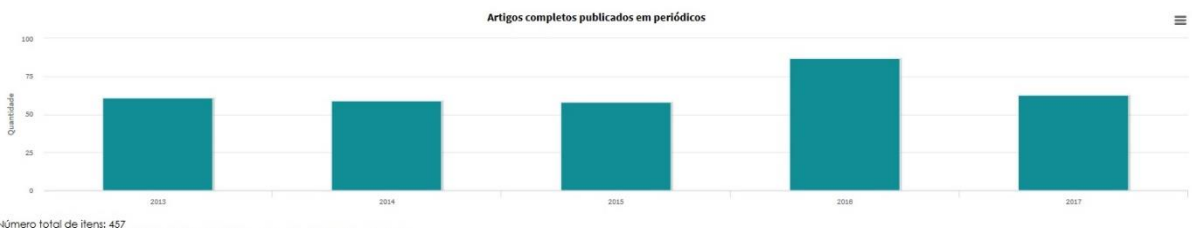

### Número total de itens: 457<br>(A1: 5, A2: 30, B1: 31, B2: 30, B3: 44, B4: 134, B5: 11, C: 4, Qualis não identificado: 168) Legenda Qualis:

• Publicação para a qual o nome exato do Quals foi identificado: **Quelis <estrato>**<br>• Publicação para a qual um nome similar (não exato) do Quals foi identificado: <mark>Quelis <estrato></mark> (nome similar)<br>• Publicação para a qua

#### iii. Relatório por docente

### Produção bibliográfica

- · Artigos completos publicados em periódicos (3)
- · Livros publicados/organizados ou edições (0)
- · Capítulos de livros publicados (0)
- · Textos em jornais de notícias/revistas (0) · Trabalhos completos publicados em anais de congressos (1)
- · Resumos expandidos publicados em anais de congressos (0)
- · Resumos publicados em anais de congressos (0)
- · Artigos aceitos para publicação (1)
- · Apresentações de trabalho (0)
- · Demais tipos de produção bibliográfica (0)

### Produção técnica

- · Programas de computador com registro de patente (0)
- · Programas de computador sem registro de patente (0)
- · Produtos tecnológicos (0)
- · Processos ou técnicas (0) · Trabalhos técnicos (0)
- · Demais tipos de produção técnica (0)

### Produção artística

· Total de produção artística (0)

### Orientações em andamento

- · Supervisão de pós-doutorado (0)
- · Tese de doutorado (0)
- · Dissertação de mestrado (0)
- · Monografia de conclusão de curso de aperfeiçoamento/especialização (0)
- · Trabalho de conclusão de curso de graduação (0)
- · Iniciacão científica (0) · Orientações de outra natureza (0)

## Supervisões e orientações concluídas

- · Supervisão de pós-doutorado (0)
- · Tese de doutorado (0)
- · Dissertação de mestrado (0)
- · Monografia de conclusão de curso de aperfeiçoamento/especialização (0)
- · Trabalho de conclusão de curso de graduação (0)
- · Iniciacão científica (0)
- · Orientações de outra natureza (0)

### Producão bibliográfica

- · Artigos completos publicados em periódicos (3)
	- yos compleiros publicados em periodicos (o)<br>1. CERQUEIRA, Alexandre dos Santos; ARAUJO, B. V. F. ; GALON, S. Z. ; De Souza, Ariana Marchezi. **Fronteiras e o equilíbrio trabalho-lar: um estudo com profissionais de**<br>• **segur** 
		-
	- Landress Score Contract Publisher Microsoft Account Publishers (2009)<br>2. ROCHA, L. Q. ; De Souza, Ariana Marchezi ; CERQUEIRA, Alexandre dos Santos ; DUMER, M. C. R., **COMO GESTORES PLANEJAM SEU COMPORTAMENTO NAS REDES** COMO EN LE REVISION BRASILEIRA DE ADMINISTRAÇÃO CIENTÍFICA, v. 8, p. 55-71, issn: 2179-684X, 2017.<br>Conciais ONLINE, REVISTA BRASILEIRA DE ADMINISTRAÇÃO CIENTÍFICA, v. 8, p. 55-71, issn: 2179-684X, 2017.<br>[citações Google Sc
	- Qualis: B2
	- GERQUEIRA, Alexandre dos Santos; MAINARDES, EMERSON WAGNER ; De Souza, Ariana Marchezi ; DUMER, M. C. R., **ORIENTAÇÃO PARA O MERCADO INTERNO NO**<br>SETOR PÚBLICO: UM ESTUDO QUALITATIVO NO SERVIÇO DE FISCALIZAÇÃO DO CORPO DE B SCREW TO THE CONTROL CONTRACT ON THE CONTRACT CONTRACT CONTRACT CONTRACT CONTRACT CONTRACT CONTRACT CONTRACT CONTRACT CONTRACT CONTRACT CONTRACT CONTRACT CONTRACT CONTRACT CONTRACT CONTRACT CONTRACT CONTRACT CONTRACT CONTR
	-
- · Livros publicados/organizados ou edições (0)
- · Capítulos de livros publicados (0)
- · Textos em jornais de notícias/revistas (0)
- 
- Trabalhos completos publicados em anais de congressos (1)<br>1. CERQUEIRA, Alexandre dos Santos; De Souza, Ariana Marchezi. **Respondendo a desastres: como ser ambidestro em sistemas temporários.** Em: 3 Es, 2017. <mark>≅05</mark> [ citações Google Scholar | citações Microsoft Acadêmico | busca Google |
- . Resumos expandidos publicados em anais de congressos (0)
- · Resumos publicados em anais de congressos (0)
- · Artigos aceitos para publicação (1)
	- ARAUJO, B. V. F. ; ANDRADE, A. M. ; CERQUEIRA, Alexandre dos Santos. HUMOR NO TRABALHO: UM ESTUDO SOBRE A RELAÇÃO ENTRE Ariana Marchezi . De Souza ESTILOS DE HUMOR, SATISFAÇÃO COM A CHEFIA E DESEMPENHO INDIVIDUAL NO TRABALHO. ReA UFSM. 2018. citações Microsoft Acadêmico | busca Google [ citações Gi Qualis: A4
- · Apresentações de trabalho (0)
- · Demais tipos de produção bibliográfica (0)

## **iv. Mapa de colaborações**

### Grafo de colaborações

58 curiculas Lattes forma consideradas, gerando as seguintes grafas exportadas com base nas produções: Artigas completas publicadas em periódicas, Livras publicadas/organizadas ou edições, Capítulas de livras<br>publicadas, T

Clique no nome dentro do vérice para visualizar o curículo Lattes. Para oada nó: o valor entre colchetes indica o número de produções feitas em colaboração apenas com os outros membros do próprio grupo.<br>As cores representa

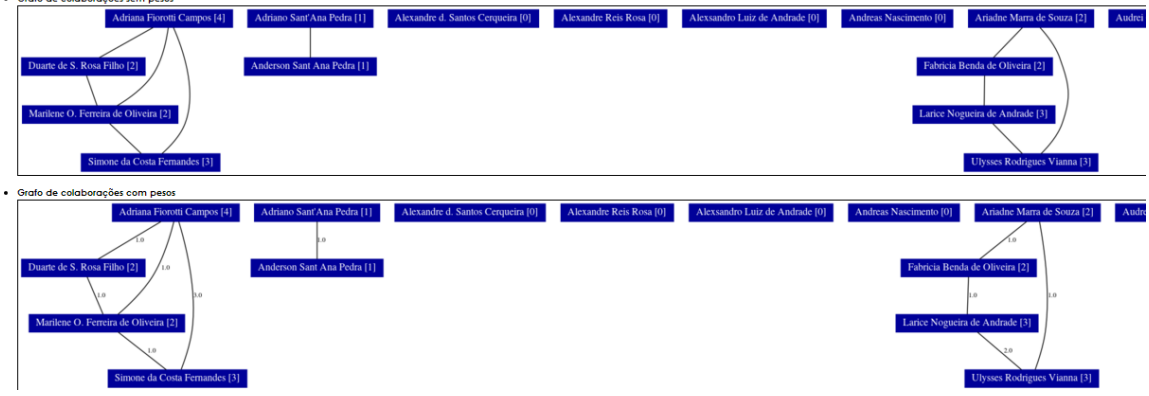

## **APÊNDICE B**

## **Questionário para entrevista**

## **Como e onde?**

## **1. Proposta do Programa (Quali – Peso 0)**

- 1.1.Como é feito o controle para o curso contemplar um mínimo de 360 horas em disciplinas ou atividades equivalentes?
- 1.2.É feito registro via sistema dos convênios ativos de cooperações técnicas e/ou tecnológicas e/ou científicas de âmbito local, regional e nacional?
- 1.4.Como é definido o planejamento de ações e metas?

## **2. Corpo docente (Quali e Quanti – Peso 20%)**

- 2.1. Como é feito o controle de experiência profissional não acadêmica dos Docentes Permanentes (DP) compatível com a proposta do PPG? Há controle sobre professores com Doutorado serem mais de 80%?
- 2.2.1. Há um controle para que os DP no mínimo 60 horas-aula no quadriênio no PPG?
- 2.2.2.1. Como é feito o controle para que os colaboradores e visitantes tenham até 20% das orientações e horas-aula?
- 2.2.2.2. Como é feito o controle de regime de dedicação com a instituição do PPG (docentes UFES e parceiros com o programa)?
- 2.2.3. Como identificar os DP que lideraram no quadriênio projeto de pesquisa ou de desenvolvimento e inovação em organizações públicas ou privadas, com financiamento externo público ou privado?
- 2.3.1. Como se identifica os projetos de pesquisa vinculados as dissertações. Como esses projetos são cadastrados e aprovados?
- 2.3.2.1. Como é feito o coeficiente de variação das distribuições anuais das orientações do PPG entre DP? Como é feito o seu registro e controle.
- 2.3.2.2. Controle por semestre orientação-disciplina colaborador

## **3. Corpo Discente e Trabalho de Conclusão (Quanti – Peso 30%)**

3.1.Como é feita a proporção de titulados no mestrado em cada ano?

- 3.2.Como é feita a proporção de discentes autores?
- 3.2.Como é feita a proporção de egressos autores?
- 3.3.Como é feita a proporção de trabalhos que podem ser aplicados?

## **4. Produção Intelectual (Quanti e Quali – Peso 30%)**

- 4.1.No caso de múltiplos autores docentes considera- se apenas uma vez cada publicação. Como é feito o controle de publicação por grupo de trabalho?
- 4.1.Três melhores produções de cada DP no quadriênio. Como é feito o controle já que a publicação pode contar para apenas dois DP autores?
- 4.2.Como é escolhida as duas melhores produções de cada DP no quadriênio?

## **5. Inserção Social (Quali – Peso 20%)**

- 5.1.Como é quantificado o impacto do programa nos parâmetros do indicador? (educacional, social, cultural e tecnológico/econômico)
- 5.3.Qual a base de dados para registro de integração e a cooperação do PPG com outras organizações?
- Como é controlado a atualização dos Lattes dos Docentes, dos egressos e discentes? Quando você faz esses controles?
- Quando e como é introduzida as informações na Plataforma Sucupira?
- Quando e como é introduzida as informações no SAPPG?
- Como uma ferramenta computacional de gestão poderia melhorar o desempenho do programa na avaliação da CAPES?
- Quais as funcionalidades requeridas para tal ferramenta?